Universidade de São Paulo–USP Escola de Engenharia de São Carlos Departamento de Engenharia Elétrica e de Computação

### **Guilherme Zarpelon Radaelli**

# **Análise da Operação de um Gerador Síncrono Aplicado à Geração Eólica por meio de um Simulador Digital em Tempo Real**

São Carlos 2016

### **Guilherme Zarpelon Radaelli**

## **Análise da Operação de um Gerador Síncrono Aplicado à Geração Eólica por meio de um Simulador Digital em Tempo Real**

Trabalho de Conclusão de Curso apresentado à Escola de Engenharia de São Carlos, da Universidade de São Paulo.

Orientador: Prof. Tit. Denis Vinicius Coury

São Carlos 2016

AUTORIZO A REPRODUÇÃO TOTAL OU PARCIAL DESTE TRABALHO, POR QUALQUER MEIO CONVENCIONAL OU ELETRÔNICO, PARA FINS DE ESTUDO E PESQUISA, DESDE QUE CITADA A FONTE.

Radaelli, Guilherme Zarpelon R124a Análise da Operação de um Gerador Síncrono Aplicado à Geração Eólica por meio de um Simulador Digital em Tempo Real / Guilherme Zarpelon Radaelli; orientador Denis Vinicius Coury. São Carlos, 2016. Monografia (Graduação em Engenharia Elétrica com ênfase em Sistemas de Energia e Automação) -- Escola de Engenharia de São Carlos da Universidade de São Paulo, 2016. 1. Unidade Eólica. 2. Gerador Síncrono. 3. RTDS. I. Título.

# **FOLHA DE APROVAÇÃO**

Nome: Guilherme Zarpelon Radaelli

Título: "Análise do funcionamento de um gerador síncrono aplicado à geração eólica por meio de um simulador digital em tempo real"

Trabalho de Conclusão de Curso defendido e aprovado em 29 111 12016,

com NOTA 80 (oito , 2800 ), pela Comissão Julgadora:

Prof. Titular Denis Vinicius Coury - Orientador - SEL/EESC/USP

Prof. Associado Mário Oleskovicz - SEL/EESC/USP

Mestre Eduardo Augusto Pereira Gomes - Doutorando -**SEL/EESC/USP** 

Coordenador da CoC-Engenharia Elétrica - EESC/USP: Prof. Associado José Carlos de Melo Vieira Júnior

*Este trabalho é dedicado a todos os meus amigos e à minha família, principalmente aos meus pais Adriana e Paulo e ao meu irmão Gustavo.*

## **Agradecimentos**

Primeiramente eu gostaria de agradecer os meus pais, que sempre me deram apoio e estiveram presentes em todos os momentos da minha vida.

Agradeço a todos os meus amigos, minha namorada Thais Leite e familiares que de alguma forma contribuíram pra que eu chegasse até aqui, e concluísse meus objetivos.

Em relação à elaboração do meu trabalho, eu agradeço o Professor Denis Vinicius Coury pela orientação e direcionamento das atividades. Agradeço também o meu amigo Rodrigo Bataglioli, que além de colega da graduação, também me deu suporte durante a maior parte da elaboração do meu trabalho, contribuindo bastante com todo o seu conhecimento.

Meus agradecimentos também são direcionados ao Laboratório de Sistemas de Energia Elétrica [\(LSEE\)](#page-20-0), onde eu pude realizar a parte prática do meu trabalho, com o auxílio das instalações do laboratório.

Por fim, faço um agradecimento aos amigos com quem tive o prazer de estudar e morar junto em São Carlos durante os meus anos de graduação na Universidade de São Paulo, estando comigo tanto nos momentos bons, quanto nos momentos difíceis, e também por fazerem parte da formação do caráter da pessoa que sou hoje. Agradeço especialmente os amigos que foram uma família para mim durante este tempo, Pedro Reis, Rafael Abbade, Thales Fagundes e Willian Takano.

*"Life is a game, just play it." (Autor Desconhecido)*

## **Resumo**

Radaelli, Guilherme Zarpelon **Análise da Operação de um Gerador Síncrono Aplicado à Geração Eólica por meio de um Simulador Digital em Tempo Real**. [72](#page-73-0) p. Trabalho de Conclusão de Curso – Escola de Engenharia de São Carlos, Universidade de São Paulo, 2016.

Este trabalho apresenta uma análise do funcionamento de um gerador síncrono utilizado para geração eólica. A unidade eólica em questão foi simulada com o auxílio do *Real-Time Digital Simulator* (RTDS), onde foi possível analisar o desempenho de seu sistema de controle, que é responsável pelo funcionamento automático do gerador, pela otimização da potência elétrica produzida, dentre outras diversas funções. O *software* que é utilizado para fazer a interface da modelagem do sistema com a simulação via RTDS é o RSCAD, sendo que o modelo que foi analisado é disponibilizado no tutorial do RSCAD. Inicialmente, são apresentadas as características gerais de uma unidade eólica e também são mostrados os requisitos necessários para fazer sua conexão na rede elétrica. Em seguida, é apresentado o modelo que foi simulado, bem como os resultados das simulações feitas, onde as curvas obtidas são devidamente analisadas, observando-se também o desempenho do sistema de controle modelado. A partir das simulações, pôde-se concluir que o sistema de controle simulado possui um bom funcionamento, em que a potência produzida é otimizada e o controle da potência reativa do sistema é realizado. Porém, devem ser feitos alguns ajustes no modelo simulado, como a implementação de um sitema de *cut-in* e *cut-out*, e uma melhoria no método de controle do ângulo de passo das pás.

**Palavras-chave:** Unidade Eólica, Gerador Síncrono, RTDS.

## **Abstract**

Radaelli, Guilherme Zarpelon **Analysis of Synchronous Generator Operation Applied to Wind Generation through a Real-Time Digital Simulator**. [72](#page-73-0) p. Monograph – São Carlos School of Engineering, University of São Paulo, 2016.

This work presents an analysis of synchronous generator operation applied to wind generation. This wind unit was simulated with the assistance of Real-Time Digital Simulator (RTDS), where it was possible to observe the performance of the control system of the wind unit. The control system is responsible for generator automatic operation, for the optimization of the generated electrical power, and other functions. The software that is used to do the interface between the system modulation and the simulation via RTDS is the RSCAD, where the model analyzed is available at the RSCAD tutorial. Initially, the general features of the wind unit are presented, also showing the necessary requiriments to connect it at the electrical grid. Afterward, the simulated model is presented, as well as the results of the simulations, where the curves obtained are properly analized, observing the performance of the control system as well. From the simulations, it can be concluded that the simulated control system has a good operation, where the produced power is optimized and the control of the reactive power system is accomplished. But, some adjustments of the simulated model must be made, such as an implamentation of a cut-in and cut-out system, and a better method to control the pitch angle of the blades.

**Keywords:** Wind Generator, Synchronous Generator, RTDS.

# **Lista de ilustrações**

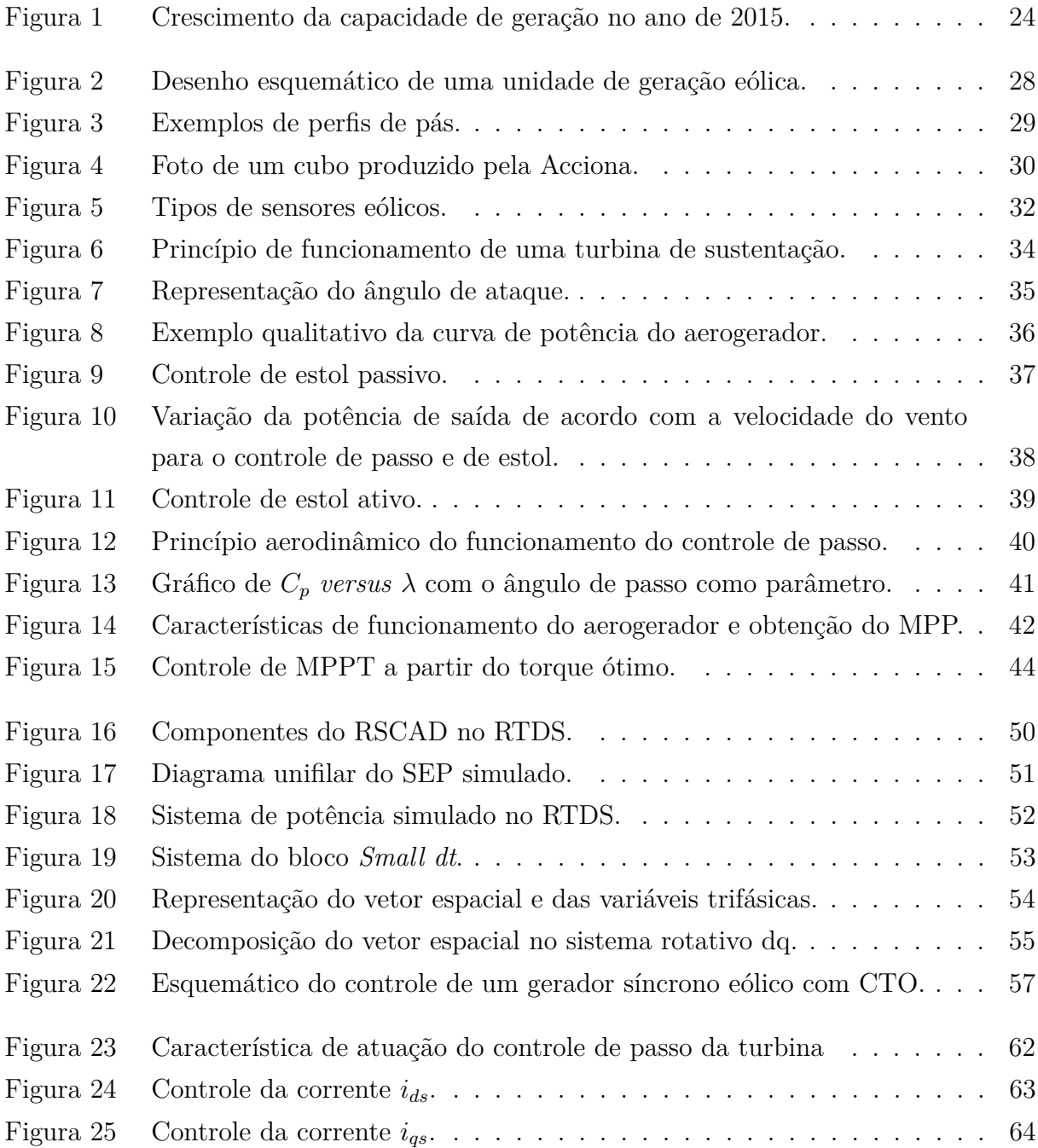

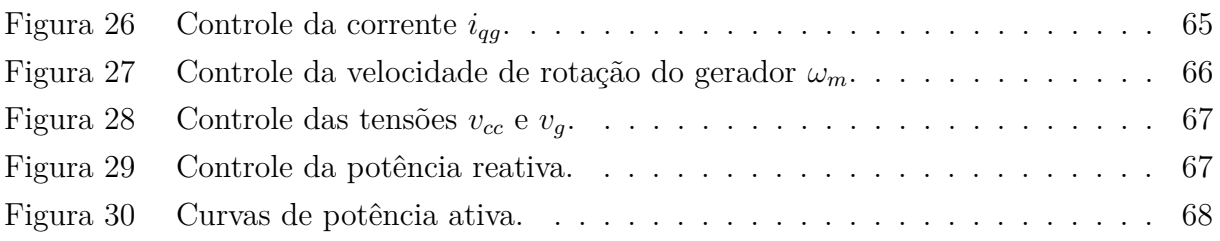

# **Lista de tabelas**

Tabela 1  $\;$  Previsão do potencial eólico total distribuído pelas regiões brasileiras. . $\;$  25  $\;$ 

## **Lista de siglas**

<span id="page-20-3"></span><span id="page-20-2"></span><span id="page-20-1"></span><span id="page-20-0"></span>**CTO** Controle de Torque Ótimo **ERAC** Esquema Regional de Alívio de Carga **fp** fator de potência **LSEE** Laboratório de Sistemas de Energia Elétrica **MPP** *Maximum Power Point* **MPPT** *Maximum Power Point Tracking* **NPC** *Neutral-Point Clamped* **ONS** Operador Nacional do Sistema Elétrico **PI** Proporcional-Integral **PLL** *Phase-Locked Loop* **PWM** *Pulse-Width Modulation* **RTDS** *Real-Time Digital Simulator* **SEP** Sistema Elétrico de Potência **TCC** Trabalho de Conclusão de Curso **TSR** *Tip Speed Ratio*

# **Sumário**

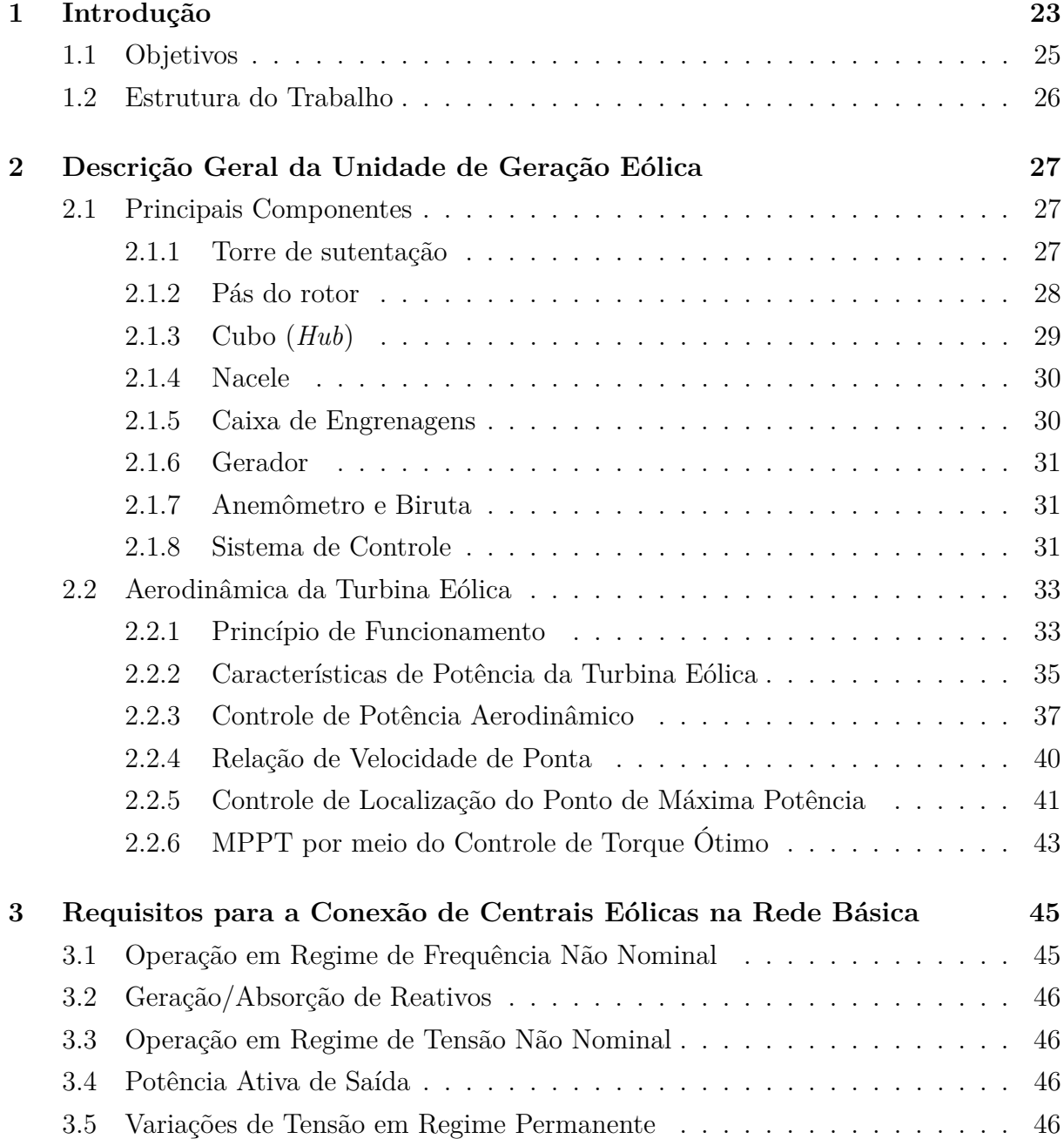

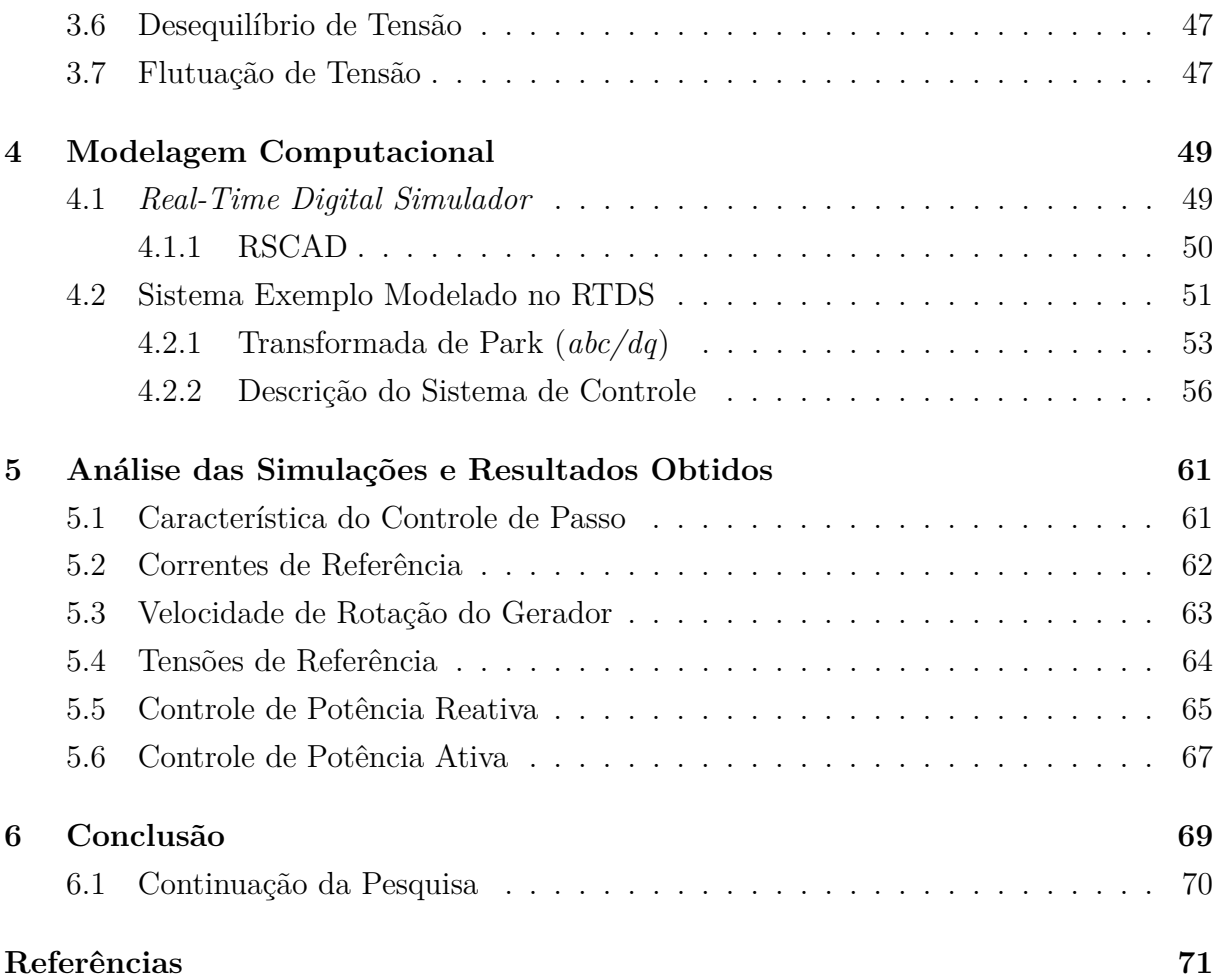

# Capítulo **1**

## **Introdução**

<span id="page-24-0"></span>A demanda por energia elétrica vem crescendo cada vez mais nos últimos anos, e possui a tendência de manter este crescimento, visto que a eletricidade é extremamente importante para o desenvolvimento econômico e social de uma sociedade, assim podendose obter uma melhor qualidade de vida da mesma. Deste modo têm sido buscadas fontes renováveis de energia para suprir esta demanda, visto que não é possível garantir que o abastecimento de petróleo e carvão mineral se manterá o mesmo nos próximos anos, já que são fontes não renováveis e são largamente consumidos em todo o mundo, podendo até mesmo causar um total esgotamento de suas reservas algum dia.

Além disso, há uma preocupação com momentos de escassez de água que não podem ser previstos, onde o fornecimento de energia elétrica seria prejudicado principalmente em usinas hidrelétricas, como também em usinas termoelétricas movidas à biomassa, pelo fato de que ocorreria uma menor produção de biomassa nas épocas de estiagem.

Pensando também em questões ambientais, reduzindo-se a emissão de gases poluentes, uma fonte de energia renovável que vem ganhando bastante destaque, é a energia produzida pelos ventos, que pode ser convertida em energia elétrica a partir de turbinas eólicas. De acordo com a [IRENA](#page-72-1) [\(2016\)](#page-72-1), a energia eólica foi a que teve o maior crescimento de sua capacidade no ano de 2015, comparando-se com outros meio de produção de energia elétrica, somando mais de 60 GW no mundo inteiro, como pode ser observado na [Figura 1.](#page-25-0)

Em relação ao potencial eólico, pode-se dizer que o Brasil, em específico, é um país privilegiado, pois ele apresenta uma média de velocidade de ventos duas vezes maior que a média mundial e, além disso, possui pouca alteração nesta velocidade, tornando possível prever a potência que será produzida ([SOARES](#page-73-1), [2010\)](#page-73-1). Por este motivo houve um grande investimento em energia eólica nos últimos anos no território brasileiro.

De acordo com o [MME - Ministério de Minas e Energia](#page-73-2) [\(2016\)](#page-73-2), houve um aumento de 114% da produção de energia elétrica a partir de usinas eólicas no primeiro semestre de 2015, comparando-se com o mesmo período do ano anterior. Esta matriz energética que era responsável por 1,4% do total gerado de energia em julho de 2014, agora já representa 3% de toda a energia produzida em território nacional. Atualmente, seguindo-se os dados

<span id="page-25-0"></span>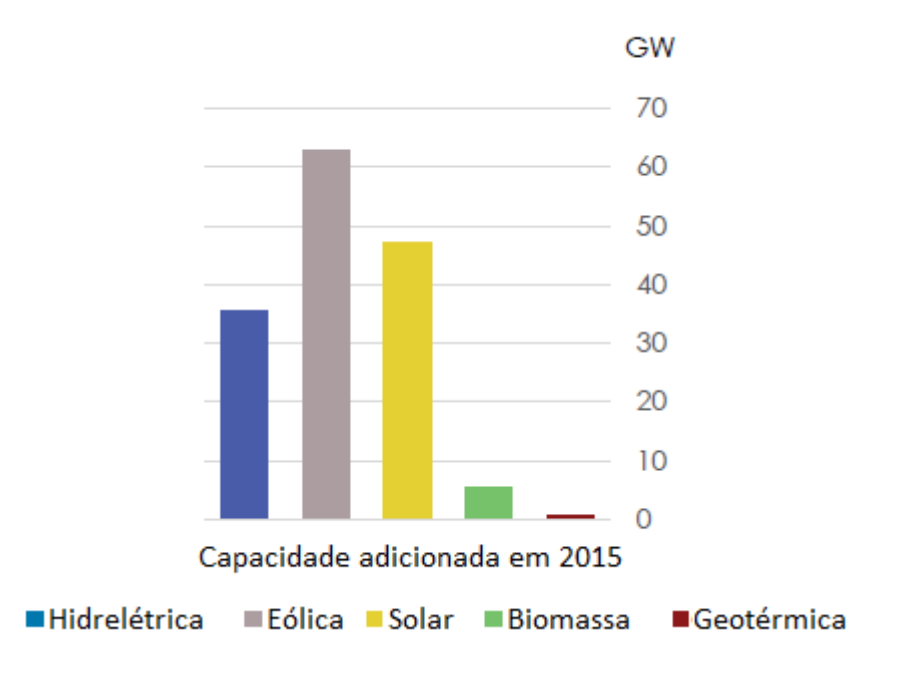

Figura 1 – Crescimento da capacidade de geração no ano de 2015.

Fonte: [Adaptada] [IRENA](#page-72-1) [\(2016\)](#page-72-1)

da [ABEEólica - Associação Brasileira de Energia Eólica](#page-72-2) [\(2016\)](#page-72-2), o setor já possui uma capacidade instalada de 10,34 GW no Brasil, sendo que este número deve chegar a 17,60 GW até o ano de 2019, segundo as projeções da [ANEEL](#page-72-3) [\(2016\)](#page-72-3).

Como pode ser observado na [Tabela 1,](#page-26-0) que mostra a capacidade instalada em eólica no território brasileiro até o final de março de 2016 e sua projeção para o ano de 2019, o estado do Rio Grande do Norte, com capacidade instalada total de 2.671,56 MW, é o maior responsável pela produção de energia elétrica a partir de usinas eólicas, seguido do Rio Grande do Sul (1.572,37 MW) e da Bahia (1.308,23 MW). As regiões Norte e Centro-Oeste foram desconsideradas, pelo fato de não possuírem nenhuma instalação de usina eólica em seus territórios.

Pelo fato das usinas eólicas terem apresentado um grande crescimento de sua capacidade instalada nos últimos anos, é importante assegurar que a energia elétrica produzida nestas unidades possa ser produzida continuamente e seja entregue em segurança e com qualidade para o consumidor. Portanto, neste Trabalho de Conclusão de Curso [\(TCC\)](#page-20-1) será observado o funcionamento e as diversas características de uma turbina eólica com o auxílio de um simulador digital em tempo real, conhecido como *Real-Time Digital Simulator* [\(RTDS\)](#page-20-2), a partir de um modelo de aerogerador disponível no *software* RSCAD.

O tipo de gerador escolhido para esta simulação foi o síncrono de imã permanente. Para esse tipo de gerador, o sistema possui velocidade variável, deste modo a velocidade do gerador é alterada de acordo com a velocidade do vento. Assim, é necessário um sistema de controle e supervisão para que o aerogerador possa funcionar automaticamente,

|                   |                          | Potência (MW) |                                 |
|-------------------|--------------------------|---------------|---------------------------------|
| Região            | Estado                   | 31/03/2016    | $\overline{\mathrm{At}}$ é 2019 |
| Nordeste          | ${\bf AL}$               | 0,00          | 0,00                            |
|                   | <b>BA</b>                | 1.546,29      | 4.900,49                        |
|                   | CE                       | 1.308,23      | 2.588,73                        |
|                   | MA                       | 0,02          | 440,42                          |
|                   | $\overline{PB}$          | 69,00         | 159,00                          |
|                   | PE                       | 379,30        | 863,30                          |
|                   | $\overline{\text{PI}}$   | 705,80        | 1.702,50                        |
|                   | <b>RN</b>                | 2671,56       | 4.594,86                        |
|                   | $\overline{\text{SE}}$   | 34,50         | 34,50                           |
|                   | Subtotal                 | 6.714,69      | 15.283,80                       |
| Sudeste           | ES                       | 0,00          | 0,00                            |
|                   | MG                       | 0,16          | 0,16                            |
|                   | RJ                       | 28,05         | 28,05                           |
|                   | SP                       | 0,00          | 0,00                            |
|                   | Subtotal                 | 28,21         | 28,21                           |
| Sul               | <b>PR</b>                | 2,50          | 2,50                            |
|                   | RS                       | 1.572,37      | 2.037,07                        |
|                   | $\overline{\mathbf{SC}}$ | 245,50        | $\overline{2}45,50$             |
|                   | Subtotal                 | 1.817,37      | 2.285,07                        |
| (Total)<br>Brasil |                          | 8.560,27      | 17.597,07                       |

<span id="page-26-0"></span>Tabela 1 – Previsão do potencial eólico total distribuído pelas regiões brasileiras.

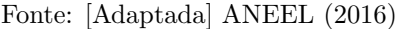

trabalhando em harmonia com o vento (regulagem da orientação das pás e das torres, controle de potência, etc.), conectando e desconectando o gerador para realizar corretamente as partidas e paradas do aerogerador, entre outras funções.

#### <span id="page-26-1"></span>**1.1 Objetivos**

Evidenciada a importância das centrais eólicas na atualidade, e também futuramente, tanto para suprir a demanda energética quanto na busca por meios de produção de energia elétrica sustentáveis, são apresentados a seguir os principais objetivos deste trabalho:

- ❏ Fazer a análise do modelo de turbina eólica disponível no *software* RSCAD;
- ❏ Analisar o tipo de controle empregado e suas estratégias de atuação;
- ❏ Simular o modelo implementado no RTDS;
- ❏ Identificar possíveis falhas de atuação no sistema de controle modelado;
- ❏ Familiarizar o aluno com a utilização de um simulador em tempo real e aprimorar seu conhecimento a respeito de unidades eólicas.

#### <span id="page-27-0"></span>**1.2 Estrutura do Trabalho**

No Capítulo 2 é feita uma abordagem geral de uma unidade eólica. Primeiramente são apresentados os principais componentes que a constituem, mostrando a importância de cada um para o bom funcionamento do aerogerador e evidenciando como cada parte contribui para que a energia elétrica possa ser produzida com qualidade para os consumidores. Em seguida, é evidenciado o princípio de funcionamento de uma turbina eólica, mostrando visualmente e matematicamente como que a energia contida no vento é extraída pelas pás e é transformada em energia elétrica. Por fim, são mostradas técnicas de controle para regular o momento em que a turbina iniciará sua operação de acordo com uma velocidade mínima de vento, bem como o momento em que sua operação será encerrada, devido a uma alta velocidade de vento, e também como se obter a máxima potência extraída do vento.

O Capítulo 3 tem um caráter mais informativo, onde são apresentados os requisitos técnicos definidos pelo [ONS](#page-73-3) [\(2010\)](#page-73-3) para que centrais eólicas possam ser conectadas no Sistema Elétrico de Potência [\(SEP\)](#page-20-3)

O Capítulo 4 é iniciado com a apresentação do funcionamento do RTDS e uma breve explicação sobre a utilização do *software* RSCAD. Logo após, é apresentada uma descrição detalhada do controle aplicado na unidade eólica simulada.

No Capítulo 5 são feitas as análises baseadas nos resultados obtidos das simulações de funcionamento da unidade eólica modelada no RSCAD, evidenciando o que pode ser monitorado e controlado a partir do modelo implementado, e também mostrando falhas encontradas no exemplo disponibilizado no *software* RSCAD.

Por fim, no Capítulo 6, são apresentadas as conclusões obtidas do trabalho e as sugestões para a continuidade da pesquisa.

# Capítulo **2**

# <span id="page-28-0"></span>**Descrição Geral de Uma Unidade de Geração Eólica**

Neste TCC será abordado o tipo de turbina que possui seu eixo paralelo ao solo, conhecida como turbina de eixo horizontal, composta com três pás conectadas ao rotor. Além disso, ela será do tipo *upwind*, onde é projetada para ser operada com a face voltada contra a direção do vento.

Nas seções a seguir serão mostrados os principais componentes de uma unidade eólica, mostrando como cada um deles contribui para o bom funcionamento da mesma. Além disso, será evidenciado o princípio de funcionamento da turbina e também os métodos de controle aplicados para que ela possa operar automaticamente.

#### <span id="page-28-1"></span>**2.1 Principais Componentes**

As principais partes constituintes de uma unidade de geração eólica podem ser vistas na [Figura 2,](#page-29-0) onde são mostrados os seguintes componentes: nacele, torre de sustentação, cubo, pás do rotor, atuador direcional, caixa de engrenagens, gerador, sistema de controle e os sensores de vento normalmente constituídos por anemômetro e biruta. O transformador pode estar situado tanto dentro da nacele, como ao lado da base da torre, dependendo do projeto de cada fabricante. Normalmente ele é montado dentro da nacele, a fim de reduzir perdas de energia e obter também um menor impacto visual. O mesmo vale para o sistema de controle, que atualmente é alocado preferencialmente dentro da nacele. Em seguida estes componentes serão descritos com mais detalhes.

#### <span id="page-28-2"></span>**2.1.1 Torre de sutentação**

A torre é a estrutura que sustenta o conjunto nacele-rotor em uma altura adequada para que a turbina possa funcionar corretamente, captando a energia dos ventos. Este

<span id="page-29-0"></span>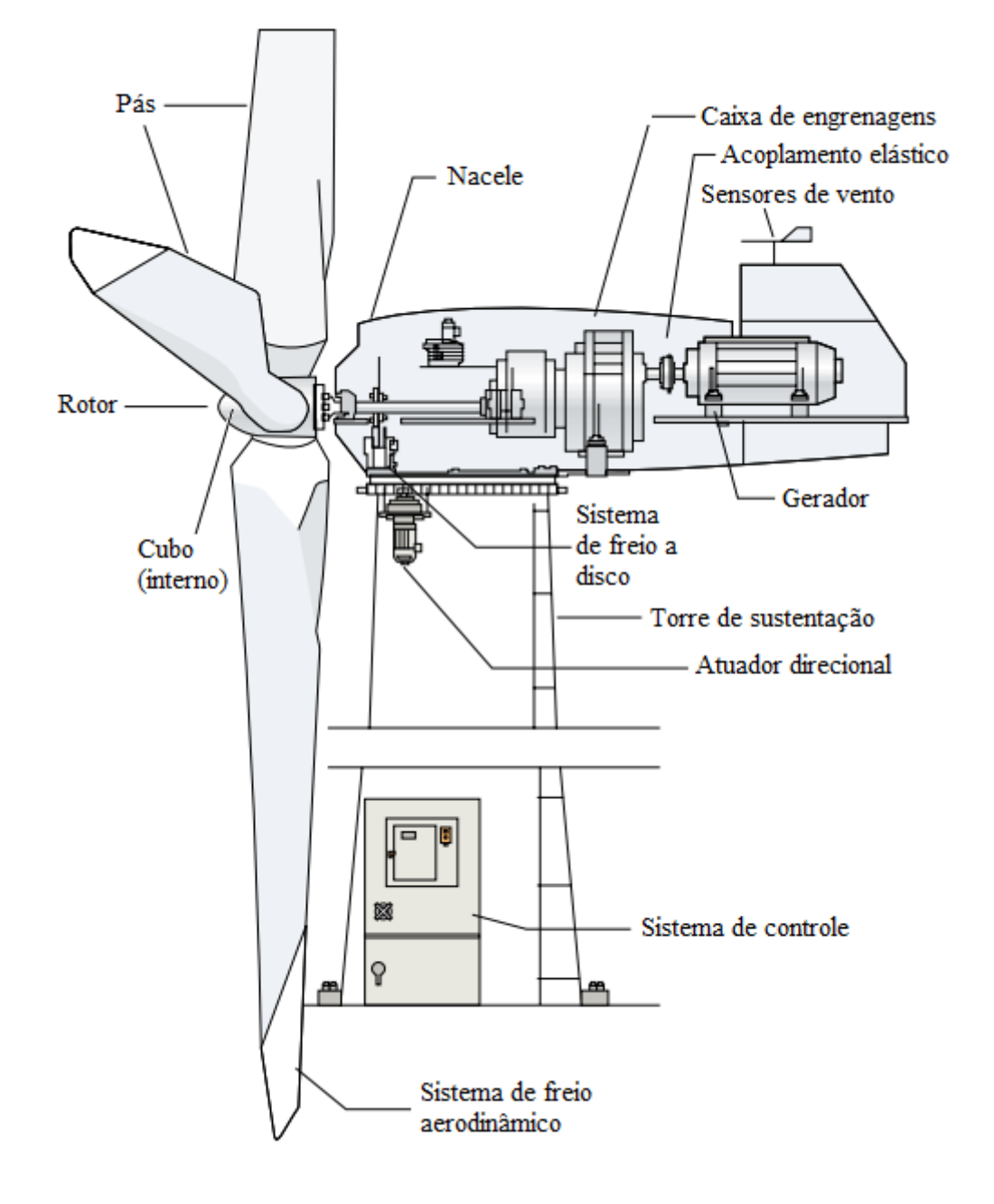

Figura 2 – Desenho esquemático de uma unidade de geração eólica.

Fonte: [ANEEL](#page-72-4) [\(2005\)](#page-72-4)

elemento, que pode ser de aço ou concreto, possui uma alta contribuição no custo inicial de uma unidade eólica.

#### <span id="page-29-1"></span>**2.1.2 Pás do rotor**

As pás são estruturas aerodinâmicas responsáveis pela transformação da energia cinética dos ventos em energia mecânica de rotação, que consequentemente, será transformada em energia elétrica pelo gerador ([MOURA](#page-73-4), [2011\)](#page-73-4). Elas podem ser fabricadas por diferentes tipos de materiais, como madeira, metal, fibra de vidro, epóxi (resina de poliéster)

e outros componentes sintéticos. Segundo [Pinto, Pasa e Michels](#page-73-5) [\(2013\)](#page-73-5), os tipos de pás podem ser distinguidas por várias características, sendo que as mais notáveis são:

- ❏ O comprimento da pá, fator que determina a área varrida pelo rotor;
- ❏ O perfil das pás, que possui configuração semelhante ao perfil das pás aeronáuticas;
- ❏ A largura da pá, que é determinada pelo comprimento da corda (distância entre os pontos extremos do perfil);
- ❏ O ângulo entre a corda do perfil e a direção da corrente de ar, denominado ângulo de ataque.

<span id="page-30-0"></span>A [Figura 3](#page-30-0) mostra a configuração de diferentes perfis, onde a linha sólida do desenho representa a superfície da pá e a linha pontilhada representa a corda da pá.

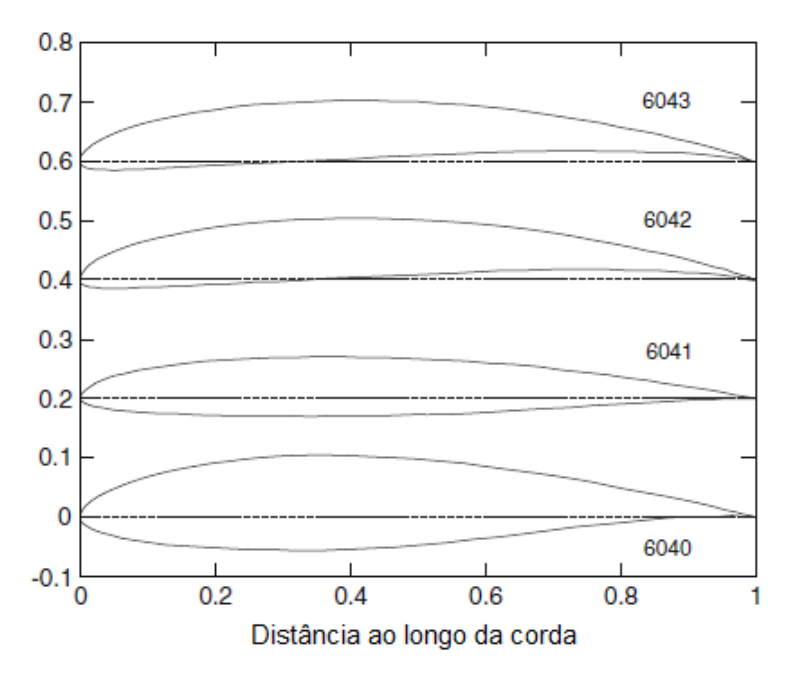

Figura 3 – Exemplos de perfis de pás.

Fonte: [Adaptada] [Wood](#page-73-6) [\(2011\)](#page-73-6)

#### <span id="page-30-1"></span>**2.1.3 Cubo (***Hub***)**

O cubo, representado na [Figura 4,](#page-31-0) é a estrutura onde ocorre a interligação entre as pás e o eixo principal do aerogerador. Ele é responsável por fazer a transmissão da energia mecânica de rotação gerada pelas pás em torque no eixo principal.

Este componente é normalmente fabricado com aço ou liga de alta resistência, pelo fato dele estar submetido a grande magnitude de forças aplicadas sobre ele. No caso em que as centrais eólicas trabalham com geradores síncronos, onde ocorre um controle de <span id="page-31-0"></span>velocidade por passo da turbina, o cubo possuirá rolamentos para que as pás possam ser fixadas e, além disso, possuirá mecanismos e motores para que seja possível fazer o ajuste do ângulo de ataque de todas as pás ([DUTRA](#page-72-5), [2007\)](#page-72-5).

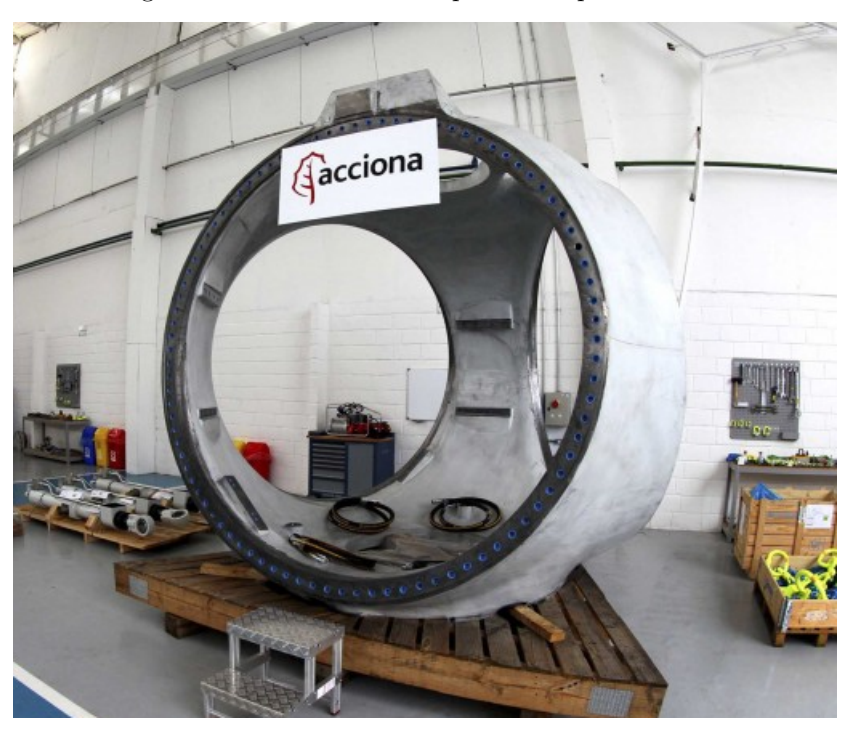

Figura 4 – Foto de um cubo produzido pela Acciona.

Fonte: Website do [Jornal Grande Bahia](#page-72-6) [\(2013\)](#page-72-6)

#### <span id="page-31-1"></span>**2.1.4 Nacele**

É o compartimento que está instalado no alto da torre, abrigando os principais componentes do aerogegerador, que inclui: eixo principal, mancal, caixa de engrenagens, freios, sistema de controle e medição, sistema hidráulico, transformador (normalmente situado na parte de trás da nacele), gerador e sistemas de proteção. Dentro da nacele também ficam situados acessórios de manutenção, possuindo tamanho suficiente para o acesso de técnicos em seu interior ([ALDABÓ](#page-72-7), [2002\)](#page-72-7).

#### <span id="page-31-2"></span>**2.1.5 Caixa de Engrenagens**

A caixa de engrenagens, que também é conhecia como *gearbox* ou caixa multiplicadora, é composta por engrenagens de transmissão, eixos, mancais e acoplamentos. Este dispositivo é alocado entre o rotor e o gerador, o qual possui a função de adequar a velocidade de rotação da turbina à da máquina elétrica.

De acordo com [Dutra](#page-72-5) [\(2007\)](#page-72-5), normalmente, a velocidade angular dos rotores varia em uma faixa de 20 a 150 rpm, devido a questões de segurança. Porém, os geradores trabalham em uma rotação bem mais elevada, geralmente entre uma faixa de 1200 e 1800 rpm, tornando-se necessário a instalação da caixa de engrenagens para que a velocidade seja aumentada adequadamente ([DUTRA](#page-72-5), [2007\)](#page-72-5).

No entanto, alguns fabricantes desenvolveram com sucesso aerogeradores que não necessitam de uma caixa de engrenagens (equipamento que é pesado, de alto custo e acarreta em perdas na transmissão). Para isso, está sendo usado um sistema conhecido como *directdrive*, onde se utilizam geradores multipolos de baixa velocidade conectados diretamente no eixo da turbina. Ambos os sistemas possuem vantagens e desvantagens, ficando a critério do fabricante a escolha da utilização ou não da caixa multiplicadora.

#### <span id="page-32-0"></span>**2.1.6 Gerador**

O gerador é o equipamento que tem como função transformar a energia mecânica obtida no eixo do rotor em energia elétrica.

Como o foco deste TCC é direcionado para a análise do gerador síncrono de imã permanente, será dado o enfoque para o funcionamento de uma unidade eólica que utiliza este tipo de gerador. Neste caso o sistema possui velocidade variável, onde a velocidade do gerador é alterada de acordo com a velocidade do vento, havendo assim uma variação no valor da potência produzida para diferentes valores de velocidade de vento.

#### <span id="page-32-1"></span>**2.1.7 Anemômetro e Biruta**

São os elementos responsáveis por fornecer dados sobre o vento para o sistema de controle da unidade eólica. O anemômetro mede a velocidade e intensidade do vento e a biruta fornece a direção do vento. Todas estas grandezas medidas são monitoradas pelo controlador a todo momento, servindo como dados de entrada para a malha de controle. A seguir, é possível observar na [Figura 5](#page-33-0) as fotos de uma biruta e um anemômetro utilizados em uma unidade eólica.

#### <span id="page-32-2"></span>**2.1.8 Sistema de Controle**

O sistema de controle tem o objetivo de controlar continuamente o funcionamento do aerogerador, garantindo assim o seu bom funcionamento, mantendo-o funcionando dentro de suas características de projeto ([ALDABÓ](#page-72-7), [2002\)](#page-72-7). Ele possui diversas funções, dentre as principais:

- ❏ Garantir o funcionamento automático do gerador;
- ❏ Fazer com que a turbina funcione em harmonia com o vento (controle de passo das pás, controle de potência, controle da guinada da nacele, etc.);

<span id="page-33-0"></span>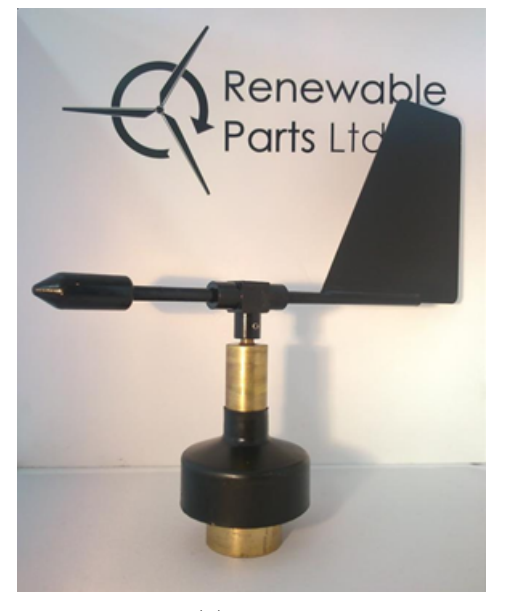

Renewable arts Ltd

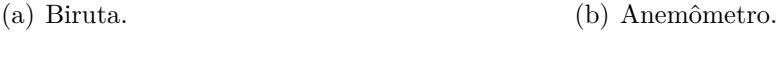

Fonte: Website da [Renewable Parts Ltd](#page-73-7) [\(2016\)](#page-73-7)

- ❏ Conectar e desconectar o gerador, de acordo com a velocidade do vento, fazendo com que ele seja acionado em uma velocidade mínima de vento e que ele seja desligado quando obtiver uma velocidade máxima, a fim de se evitar sobreaquecimento do gerador, o que irá diminuir o desgaste excessivo da máquina, aumentando sua vida útil;
- ❏ Otimizar a quantidade de potência gerada, melhorando o rendimento do sistema;
- ❏ Sinalizar possíveis avarias ou funcionamento incorreto do sistema, reduzindo assim o custo de manutenção.

O controle de passo da pá é um sistema ativo. Caso a potência nominal do gerador for ultrapassada, devido ao aumento da velocidade do vento, as pás do rotor giram em torno de seu eixo longitudinal (mudam seu ângulo de passo), fazendo com que haja uma diminuição das forças aerodinâmicas atuantes e, consequentemente, da extração de potência do vento. Desta forma, para qualquer que seja a velocidade de vento superior à velocidade nominal, o ângulo da pá é escolhido de modo que a turbina produza apenas a potência nominal ([DUTRA](#page-72-5), [2007\)](#page-72-5).

O controle de guinada é utilizado para que a face do rotor fique direcionada para a direção do vento, a fim de se obter um melhor aproveitamento de sua energia. Este sistema é acionado pelo atuador direcional que é comandado pelo sistema de controle a partir do monitoramento de dados obtidos com o auxílio da biruta. Porém, caso o atuador fique acionado somente em um sentido, os cabos que passam por dentro da torre podem ser danificados devido ao excesso de torção. Para que isto seja evitado, a turbina deve

Figura 5 – Tipos de sensores eólicos.

possuir um contador de giro, que é responsável por avisar ao controlador que é necessária uma inversão da direção de giro, distorcendo assim os cabos ([ALDABÓ](#page-72-7), [2002\)](#page-72-7).

#### <span id="page-34-0"></span>**2.2 Aerodinâmica da Turbina Eólica**

O projeto aerodinâmico das pás da turbina está diretamente ligado à quantidade de energia que será obtida dos ventos. Neste projeto é crucial que sejam bem elaborados os recursos que serão utilizados para limitar a potência produzida e a velocidade de rotação do rotor da turbina para valores de velocidade de vento acima do valor nominal designado para cada tipo de turbina. Isto é importante para que a potência de saída e as forças aplicadas sobre os componentes mecânicos como as pás, a caixa de engrenagens, o eixo, entre outros, sejam mantidas dentro de uma margem segura de funcionamento ([WU et al.](#page-73-8), [2011\)](#page-73-8).

#### <span id="page-34-1"></span>**2.2.1 Princípio de Funcionamento**

O princípio de funcionamento de uma unidade eólica é baseado primeiramente na conversão da energia cinética dos ventos em energia mecânica no rotor, então esta energia é transformada em energia elétrica pelo gerador, e em seguida é disponibilizada para a rede. Existem dois tipos de acionamento das turbinas, que dependem da interação das pás com o vento. As turbinas de arraste são aquelas em que o vento empurra as pás, fazendo com que o rotor gire ([ROCHA](#page-73-9), [2008\)](#page-73-9). Já nas turbinas de sustentação, o vento passa pelas duas faces da pá. Pode-se observar na [Figura 6](#page-35-0) que a velocidade do vento é superior no lado onde a superfície da pá é mais extensa, gerando uma área de baixa pressão neste local. O diferencial de pressão entre as duas superfícies resulta em uma força, chamada de sustentação aerodinâmica. Nas asas de um avião, esta força possibilita a decolagem do mesmo. Como em um aerogerador as pás são fixadas no cubo, a força de sustentação fará com que elas rotacionem, gerando energia mecânica no eixo do rotor.

Como visto na [Figura 6,](#page-35-0) a força de arrasto é perpendicular à força de sustentação. Para que o projeto de uma turbina eólica seja bem sucedido, é importante que as pás possuam uma grande relação entre a sustentação e o arrasto. É possível que esta relação varie ao longo do comprimento da pá, fazendo com que a energia produzida seja otimizada para diferentes velocidades de vento.

Um parâmetro importante a ser observado para controlar a força de sustentação da pá é o ângulo de ataque  $(\alpha)$ , que é definido como o ângulo entre a corda do perfil de pá e a direção da velocidade do vento, como mostrado na [Figura 7.](#page-36-0)

A potência disponível pelo vento pode ser obtida pela seguinte equação:

$$
P = \frac{1}{2}\rho A v_v^3 \tag{1}
$$

<span id="page-35-0"></span>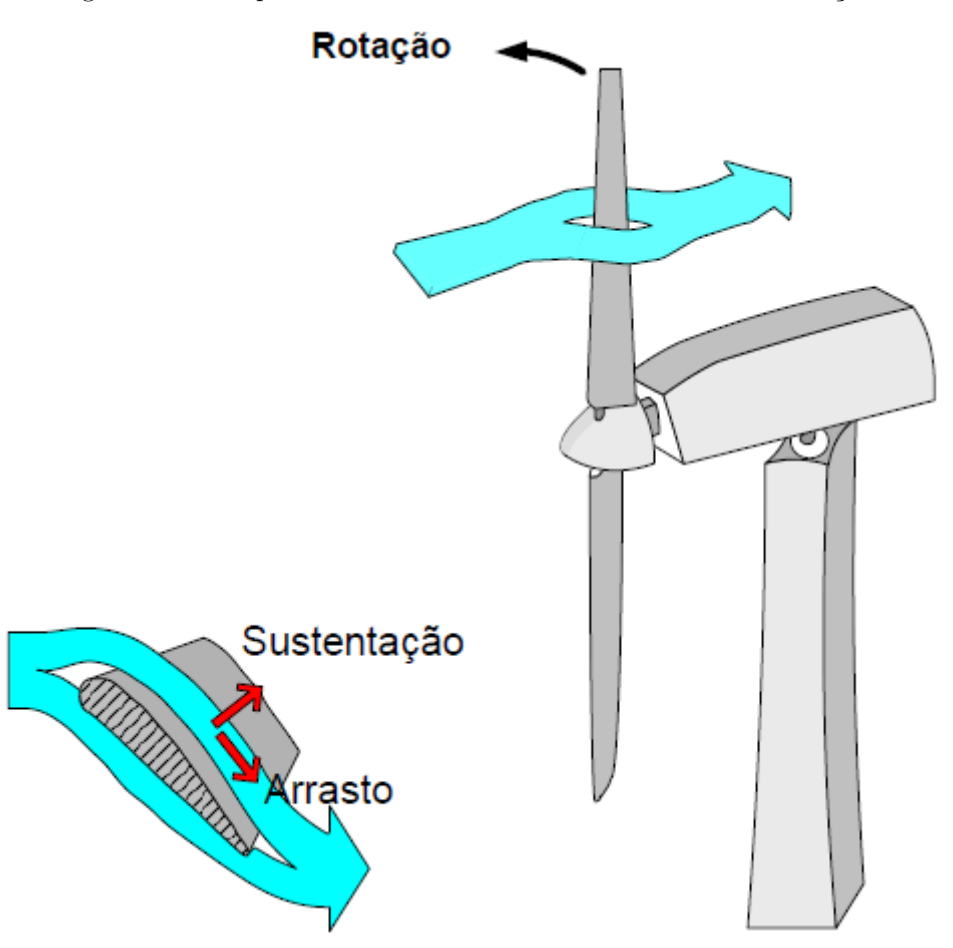

Figura 6 – Princípio de funcionamento de uma turbina de sustentação.

Fonte: [Rocha](#page-73-9) [\(2008\)](#page-73-9)

onde  $\rho$  é a densidade do ar (aproximadamente 1,225  $kg/m^3$ , ao nível do mar e a 15° C), A é a área de varredura das pás em  $m^2$  e  $v_v$  é a velocidade do vento em m/s.

Nem toda a potência disponível pelo vento será transformada em potência mecânica no eixo da turbina. Apenas uma parte desta potência será transformada, isto é devido ao fato de que parte da energia cinética do vento é conservada, visto que ele continua com certa velocidade após passar pelas pás do rotor ([BAZZO](#page-72-8), [2007\)](#page-72-8).

Assim, a potência do vento que é realmente extraída pelas pás e convertida em energia mecânica é definida por:

$$
P_M = \frac{1}{2} \rho A v_v^3 C_p \tag{2}
$$

onde  $C_p$  é o coeficiente de potência das pás. de acordo com [Bazzo](#page-72-8) [\(2007\)](#page-72-8), este coeficiente possui um máximo valor teórico especificado pelo limite de Betz, equivalente a 0,59. Ou seja, no máximo 59,3 % da energia cinética disponível no vento poderá ser convertida em energia mecânica.

Como pode ser observado em (2), existem três formas de se obter um maior rendimento
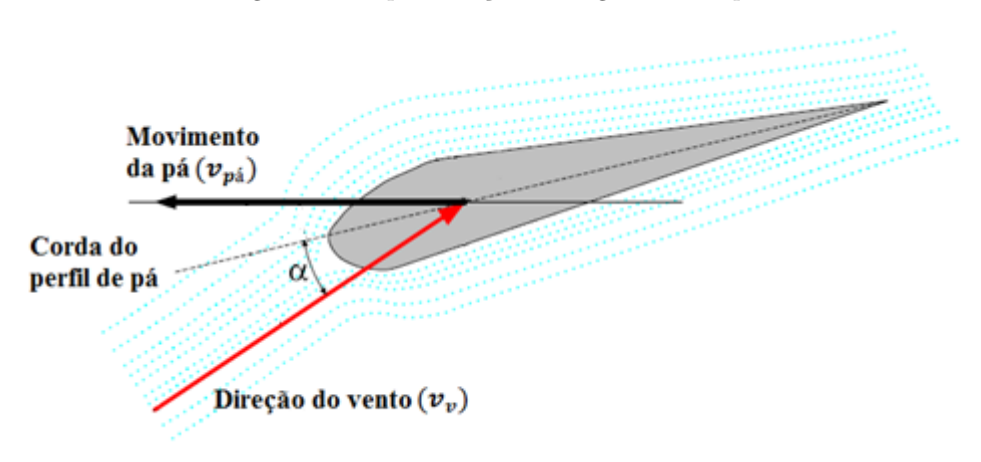

Figura 7 – Representação do ângulo de ataque.

Fonte: [Adaptada] [Rocha](#page-73-0) [\(2008\)](#page-73-0)

na extração de potência pela turbina eólica: a partir da velocidade do vento  $(v_v)$ , da área de varredura (A), e do coeficiente de potência  $(C_n)$ . Como não é possível controlar a velocidade do vento, o local onde será instalada a unidade eólica deve possuir uma boa média de velocidades de ventos durante o ano. Uma boa opção para alocação das unidades é no mar (*offshore*), onde a velocidade do vento é normalmente mais estável e maior do que em instalações feitas em terra (*onshore*) ([WU et al.](#page-73-1), [2011\)](#page-73-1). A segunda possibilidade para que seja obtido um melhor aproveitamento da potência extraída dos ventos é produzir turbinas que possuam uma grande área de varredura, visto que está área é obtida por:

$$
A = \pi R^2 \tag{3}
$$

onde R é o comprimento da pá.

É por este motivo que ao longo dos últimos anos houve uma tendência voltada para o aumento do diâmetro dos rotores, a fim de se obter um aumento no rendimento das turbinas, e, consequentemente, um maior valor de potência elétrica produzida. Por último, a terceira forma de aumentar a potência mecânica extraída é aumentar o coeficiente de potência da turbina, que pode ser obtido com o aprimoramento do *design* aerodinâmico das pás ([WU et al.](#page-73-1), [2011\)](#page-73-1).

#### **2.2.2 Características de Potência da Turbina Eólica**

As características de operação de determinada turbina eólica são definidas de acordo com a sua curva de potência, que é obtida pela relação entre a potência mecânica produzida  $(P_M)$  e a velocidade do vento  $(v_v)$ . Esta curva é diferente para cada tipo e tamanho de turbina, sendo que cada fabricante deve oferecer ao seu cliente a curva com seus devidos valores de operação. Como pode ser observado na [Figura 8,](#page-37-0) a curva é definida a partir de três valores específicos de velocidade de vento:

❏ Velocidade de partida, que é relacionada pelo seu termo em inglês *cut-in*;

- ❏ Velocidade nominal;
- ❏ E velocidade de corte, que é relacionada pelo seu termo em inglês *cut-out*.

<span id="page-37-0"></span>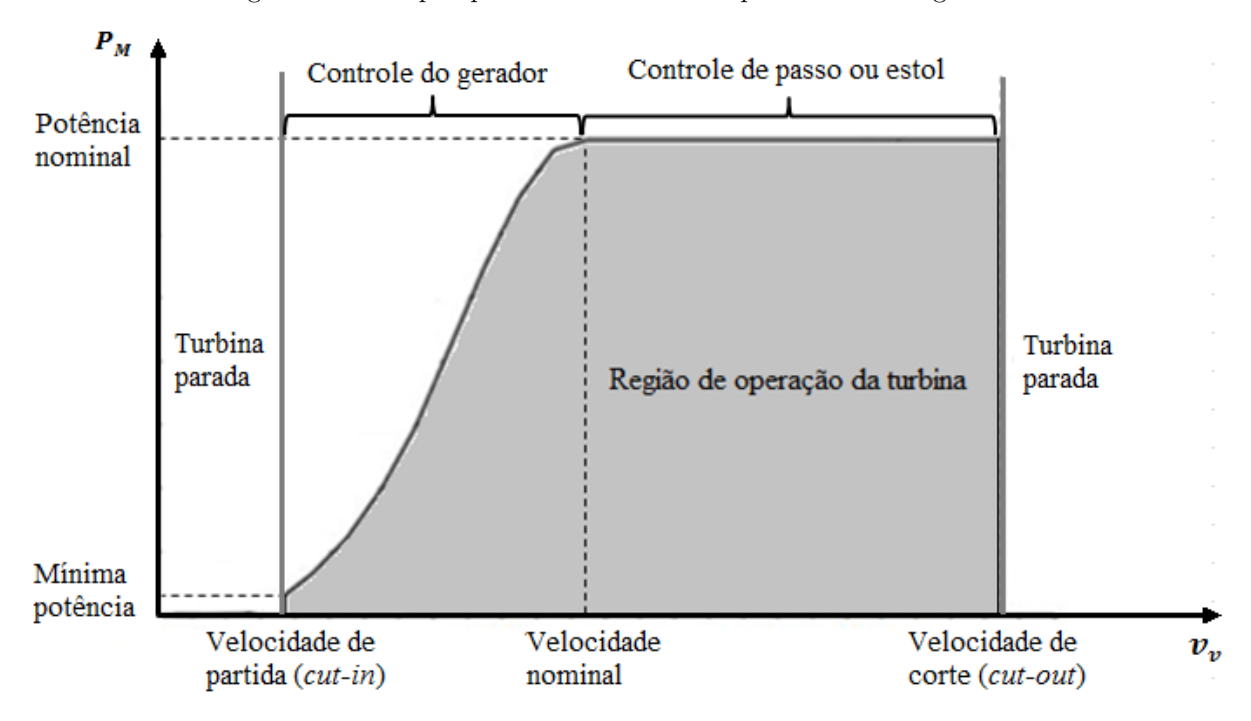

Figura 8 – Exemplo qualitativo da curva de potência do aerogerador.

Fonte: [Adaptada] [Wu et al.](#page-73-1) [\(2011\)](#page-73-1)

A turbina começa a operar, e, consequentemente, produzir potência, a partir do momento que a velocidade do vento atinge um valor mínimo de operação da turbina, que é a velocidade de partida (*cut-in*). A partir deste ponto, à medida que a velocidade do vento aumenta, a potência produzida aumenta também, até que seu valor atinja o patamar de potência nominal da turbina. Neste ponto a turbina opera com sua velocidade nominal. Este valor de potência é mantido constante até que a velocidade do vento atinja uma magnitude que não é mais segura para o funcionamento da turbina. Então a partir deste instante ela deve ser parada, evitando a causa de danos na mesma. Esta velocidade é denominada velocidade de corte (*cut-out*).

Para que a potência nominal seja mantida constante para valores de velocidade de vento acima da nominal, é necessário que seja feito um controle aerodinâmico pelas pás do rotor. Os métodos utilizados para fazer este controle serão mais bem detalhados nas seções a seguir.

#### **2.2.3 Controle de Potência Aerodinâmico**

Como explicado anteriormente, a força de sustentação, que é obtida devido à uma diferença de pressão nos dois lados das pás do rotor, é o que faz a turbina girar. O ângulo de ataque, que também foi visto anteriormente, é um fator crucial a ser observado para se determinar o valor do torque que é produzido pela turbina. Assim, ao se alterar este ângulo, é possível controlar a quantidade de potência que será extraída do vento pela turbina. Os principais métodos utilizados para fazer este controle serão detalhados a seguir.

#### **2.2.3.1 Controle de Estol Passivo**

Nas turbinas que possuem o controle de estol passivo, as pás do rotor são fixadas para seu valor ótimo de ângulo de ataque. Nos momentos em que a velocidade do vento está abaixo ou no valor nominal da turbina, as pás do rotor irão absorver a máxima potência disponível pela massa de ar. Porém, quando o valor da velocidade do vento exceder o valor nominal, ele será alto o suficiente para o vento desprender da superfície da pá que está voltada para o lado contrário ao do fluxo de ar, causando turbulência. Deste modo, a força de sustentação da pá irá reduzir e até mesmo desaparecer à medida que a velocidade do vento vai aumentando, e assim a velocidade de rotação da turbina será reduzida. Este fenômeno é conhecido como estol. Na [Figura 9](#page-38-0) é possível observar o princípio de funcionamento do controle por estol passivo, onde a força de sustentação produzida por uma velocidade nominal  $(F_{v,nom})$  é maior do que a força produzida por uma velocidade de vento acima da nominal  $(F_{v,estol})$ , devido a presença de turbulência neste caso ([WU et al.](#page-73-1), [2011\)](#page-73-1).

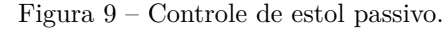

<span id="page-38-0"></span>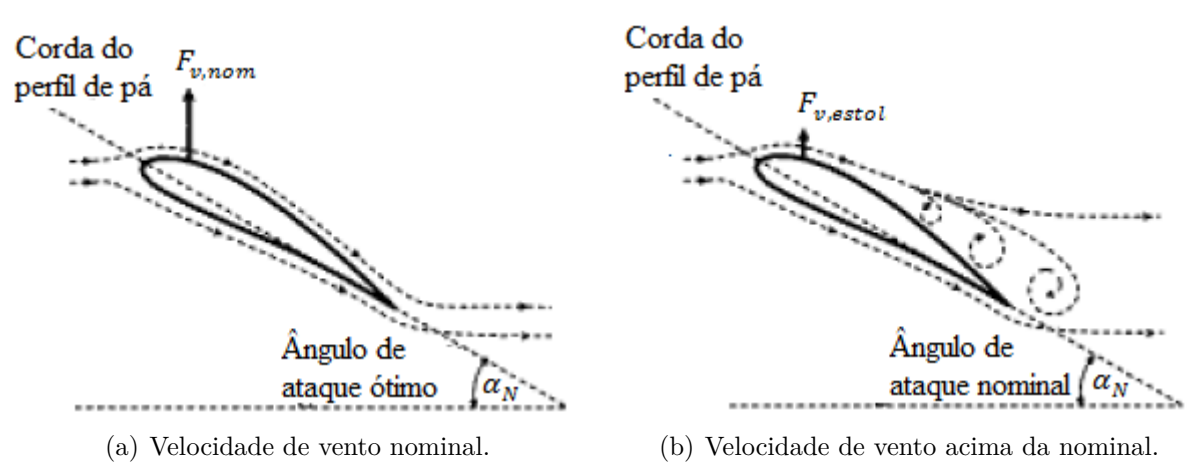

Fonte:[Adaptada] [Wu et al.](#page-73-1) [\(2011\)](#page-73-1)

A fim de se evitar que o efeito de estol ocorra nas posições radiais de todas as pás ao mesmo tempo, o que acarretaria em uma redução drástica da potência do rotor, a rotação de cada pá é feita discretamente em seu eixo longitudinal, causando redução na ocorrência deste efeito ([ROSERO](#page-73-2), [2014\)](#page-73-2).

Este tipo de controle possui a vantagem de não necessitar de um sistema complexo de controle de passo, deixando a construção do rotor mais simples e com uma quantidade menor de peças móveis, o que reduz tanto os custos com manutenção, como também as chances de ocorrer algum defeito ([ROCHA](#page-73-0), [2008\)](#page-73-0). Porém, é necessário que as pás possuam um *design* aerodinâmico complexo. Além disso, o controle por estol também possui a desvantagem de não conseguir manter a potência capturada  $(P_M)$  em um valor constante como mostrado na [Figura 10.](#page-39-0) Observa-se também que a potência da turbina excede o valor da potência nominal para valores um pouco acima da velocidade de vento nominal, o que não é uma característica desejável.

<span id="page-39-0"></span>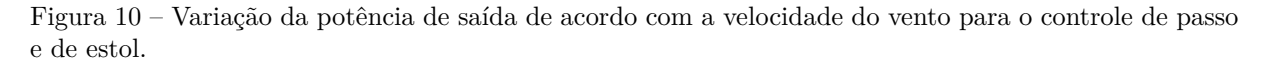

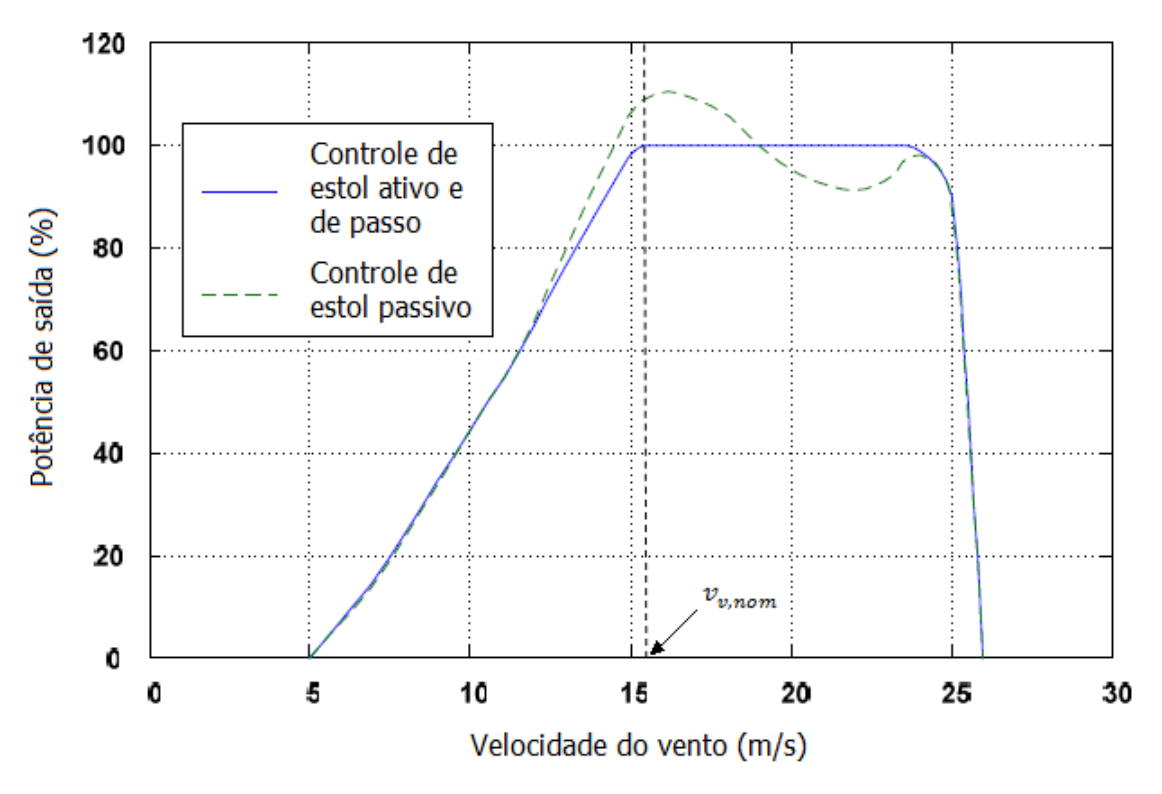

Fonte: [Adaptada] [Rocha](#page-73-0) [\(2008\)](#page-73-0)

#### **2.2.3.2 Controle de Estol Ativo**

Nas turbinas que possuem controle de estol ativo, o fenômeno de estol além de ser causado por altas velocidades de vento, também pode ocorrer aumentando-se o ângulo de ataque das pás, graças ao sistema de controle de passo com pás ajustáveis que este tipo de turbina possui. Quando a velocidade de vento ultrapassa o valor nominal, as pás são ajustadas para que ocorra um forte efeito de estol como mostrado na [Figura 11,](#page-40-0)

diminuindo-se assim a potência extraída do vento. Como se pode observar, ao aumentar o ângulo de ataque da pá até o ângulo de estol completo, que é representado pelo desenho da pá pontilhada, a interação que havia com o vento é perdida, o que causa a parada do rotor ([WU et al.](#page-73-1), [2011\)](#page-73-1).

Este tipo de controle possui a desvantagem de necessitar de um sistema de passo, exigindo um número maior de peças móveis para sua elaboração, o que causa um aumento nos gastos com manutenção, além de uma maior possibilidade de ocorrerem defeitos. Porém, com o controle de estol ativo, é possível manter a potência nominal da turbina para valores de velocidade de vento acima da nominal, como pode ser visto na [Figura 10](#page-39-0) ([ROCHA](#page-73-0), [2008\)](#page-73-0).

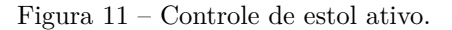

<span id="page-40-0"></span>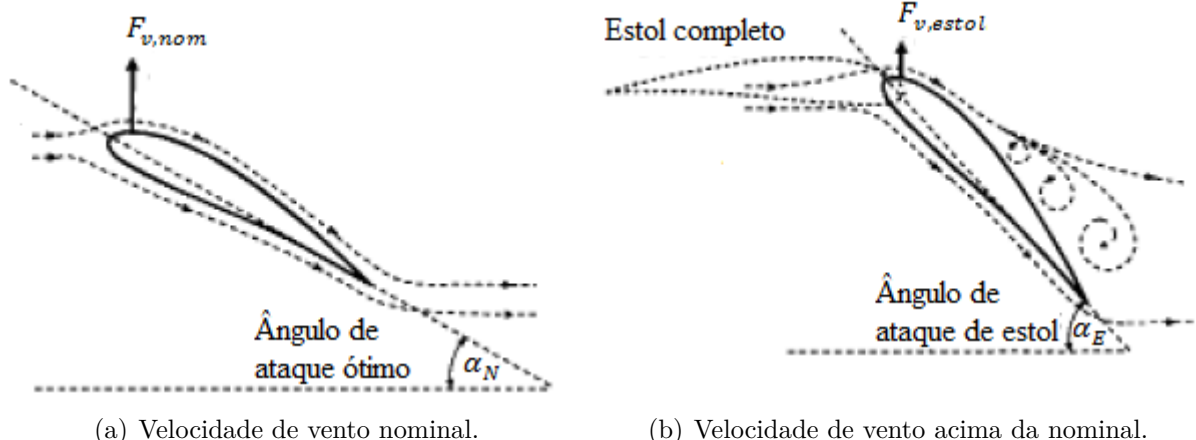

Fonte: [Adaptada] [Wu et al.](#page-73-1) [\(2011\)](#page-73-1)

#### **2.2.3.3 Controle de Passo**

Nas turbinas que possuem o controle de passo, a atuação de regulagem do ângulo de ataque pode ser feita individualmente em cada pá ou em todas as pás ao mesmo tempo, dependendo da característica construtiva de cada unidade eólica ([ROSERO](#page-73-2), [2014\)](#page-73-2). Neste tipo de controle, ao contrário do que acontece nas turbinas que possuem controle por estol, o ângulo de ataque das pás é reduzido após a velocidade do vento ultrapassar o valor nominal.

Como pode ser observado na [Figura 12,](#page-41-0) que mostra o princípio de funcionamento do controle de passo, quando a velocidade do vento excede o valor nominal, o ângulo de ataque é reduzido, gerando uma redução da força de sustentação ( $F_{v, passo}$ ). Quando a pá estiver em seu ângulo máximo de passo, como mostrado pelo desenho da pá pontilhada, ela irá se alinhar com a direção do fluxo de vento, o que fará com que nenhuma força de sustentação seja produzida, e assim a turbina não irá mais rotacionar. Com este tipo de controle, a potência da turbina pode ser eficientemente controlada para valores de velocidade de vento acima da nominal ([WU et al.](#page-73-1), [2011\)](#page-73-1).

<span id="page-41-0"></span>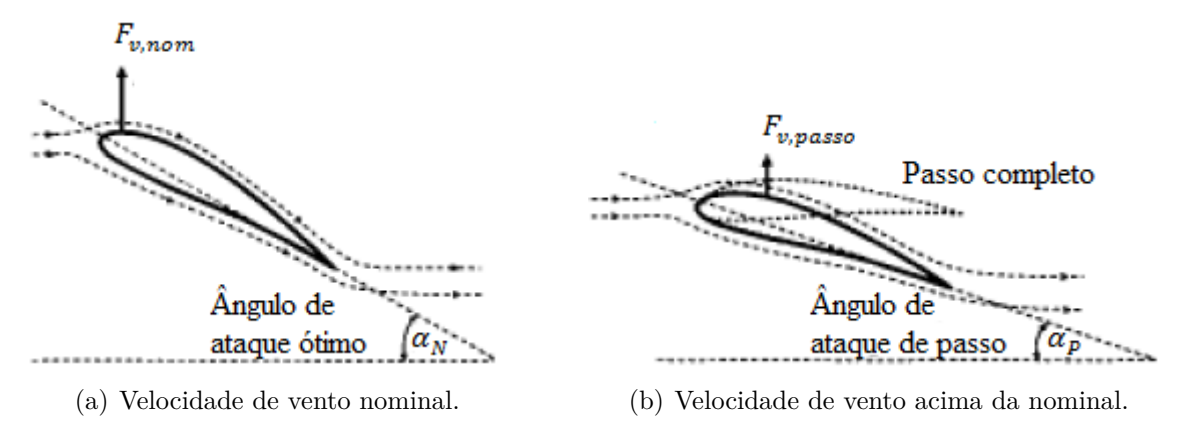

Figura 12 – Princípio aerodinâmico do funcionamento do controle de passo.

Fonte: [Adaptada] [Wu et al.](#page-73-1) [\(2011\)](#page-73-1)

O ângulo de passo da pá  $(\beta)$ , que é um importante parâmetro a ser monitorado, é definido pela seguinte equação:

$$
\beta = \alpha_N - \alpha \tag{4}
$$

onde  $\alpha_N$  é o ângulo de ataque nominal e  $\alpha$  é o ângulo de ataque.

Devido à ausência do efeito de estol nas turbinas dotadas de controle de passo, o esforço mecânico provocado pelo rotor no aerogerador como um todo será menor do que aquele provocado por turbinas dotadas do controle de estol, o que irá reduzir os custos com a fortificação da torre e de sua estrutura de fundação neste caso ([ROCHA](#page-73-0), [2008\)](#page-73-0). Além disso, o controle de passo possui uma reação mais rápida do que o controle com estol e uma melhor confiabilidade do que o controle de estol, sendo o mais escolhido para utilização em unidades eólicas hoje em dia.

#### **2.2.4 Relação de Velocidade de Ponta**

A relação de velocidade de ponta, mais comumente conhecida pelo seu nome em inglês, *Tip Speed Ratio* [\(TSR\)](#page-20-0), é um parâmetro de grande importância no que diz respeito a turbinas eólicas. Ele é definido como a razão da velocidade de ponta de pá pela velocidade do vento ([CHINCHILLA; ARNALTES; BURGOS](#page-72-0), [2006\)](#page-72-0), como é mostrado na equação a seguir:

$$
\lambda = \frac{\omega_M R}{v_v} \tag{5}
$$

onde  $\omega_M$  é a velocidade de rotação da pá em rad/s, R é o raio do rotor da turbina (comprimento de pá) em metros e  $v_v$  é a velocidade do vento em m/s.

Outro parâmetro importante a ser observado é o coeficiente de potência  $(C_p)$  da pá que está relacionado com a potência mecânica produzida como mostrado anteriormente na Equação (2). Em uma turbina eólica, existe uma velocidade de ponta de pá ótima  $(\lambda_{\text{otimo}})$ , que ocorre quando as pás estão com o ângulo de ataque nominal  $(\alpha_N)$ , resultando em

um máximo valor do coeficiente de potência  $(C_{p,max})$  ([CHINCHILLA; ARNALTES; BURGOS](#page-72-0), [2006\)](#page-72-0).

Na [Figura 13,](#page-42-0) é possivel observar a característica de  $C_p$  em função de  $\lambda$ , variando-se o angulo de passo ( $\beta$ ). Neste exemplo o valor máximo de  $C_p$  foi obtido para um valor  $\lambda_{\text{otimo}}$ equivalente a 8,1 ([BAZZO](#page-72-1), [2007\)](#page-72-1).

<span id="page-42-0"></span>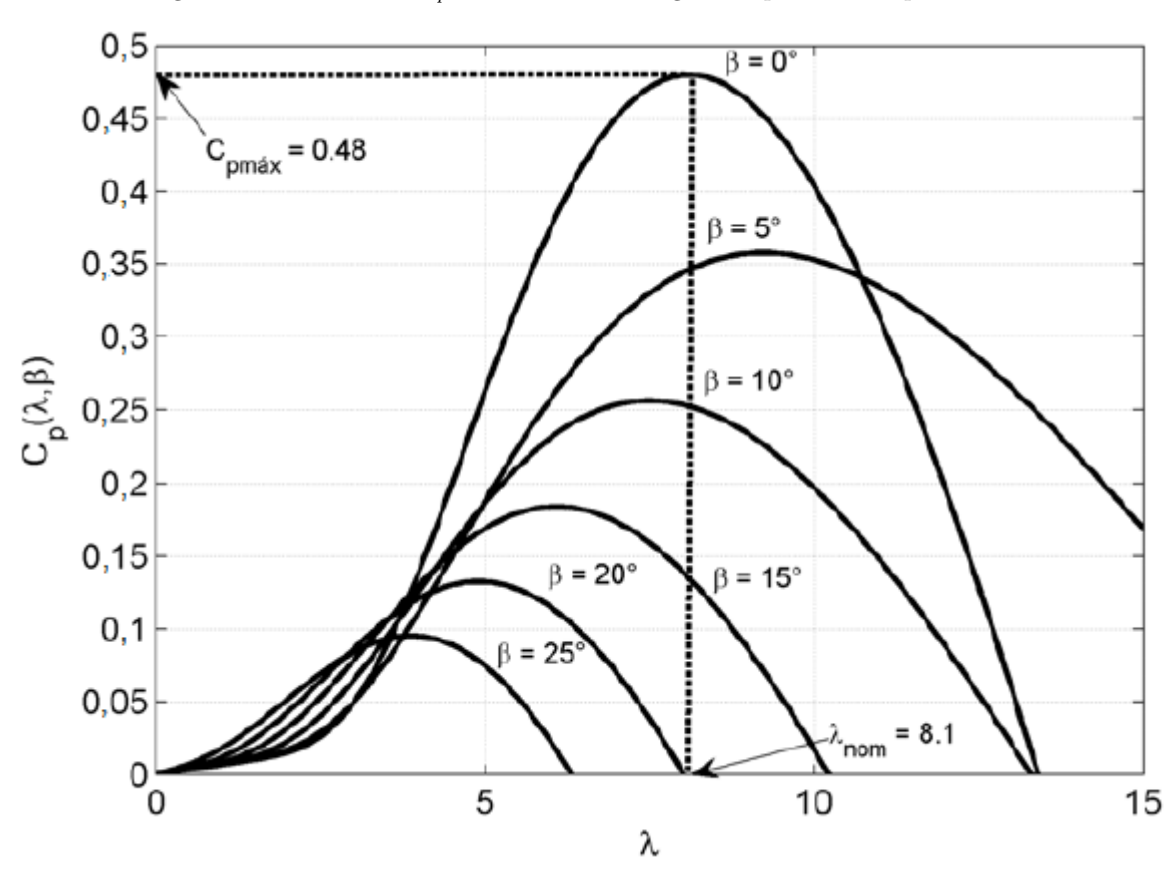

Figura 13 – Gráfico de  $C_p$  versus  $\lambda$  com o ângulo de passo como parâmetro.

Fonte: |Adaptada| [Bazzo](#page-72-1) [\(2007\)](#page-72-1)

Este valor ótimo  $(\lambda_{\text{otimo}})$  depende do projeto aerodinâmico de cada turbina eólica. A equação que determina a velocidade da turbina que produz o ponto de máximo coeficiente de potência é mostrada a seguir:

$$
\omega_M = \lambda_{\delta \text{timo}} \frac{v_v}{R} \tag{6}
$$

#### **2.2.5 Controle de Localização do Ponto de Máxima Potência**

Em turbinas eólicas que possuem velocidade variável, o controle da potência para velocidades de vento abaixo da nominal é feito por meio do controle do gerador. O principal objetivo deste controle é garantir que seja extraída a máxima potência para diferentes velocidades de vento. Para tanto, a velocidade da turbina é ajustada de tal maneira que a relação de velocidade de ponta seja mantida em seu valor ótimo ([WU et al.](#page-73-1), [2011\)](#page-73-1).

As características de operação do aerogerador para diferentes velocidades de vento podem ser observadas na [Figura 14,](#page-43-0) que representa um gráfico da potência mecânica  $(P_M)$  pela velocidade de rotação da turbina  $(\omega_M)$ . As curvas do gráfico são obtidas para o ângulo de ataque nominal, ou seja, seu valor ótimo, pois a região analisada abrange valores de vento abaixo do nominal.

<span id="page-43-0"></span>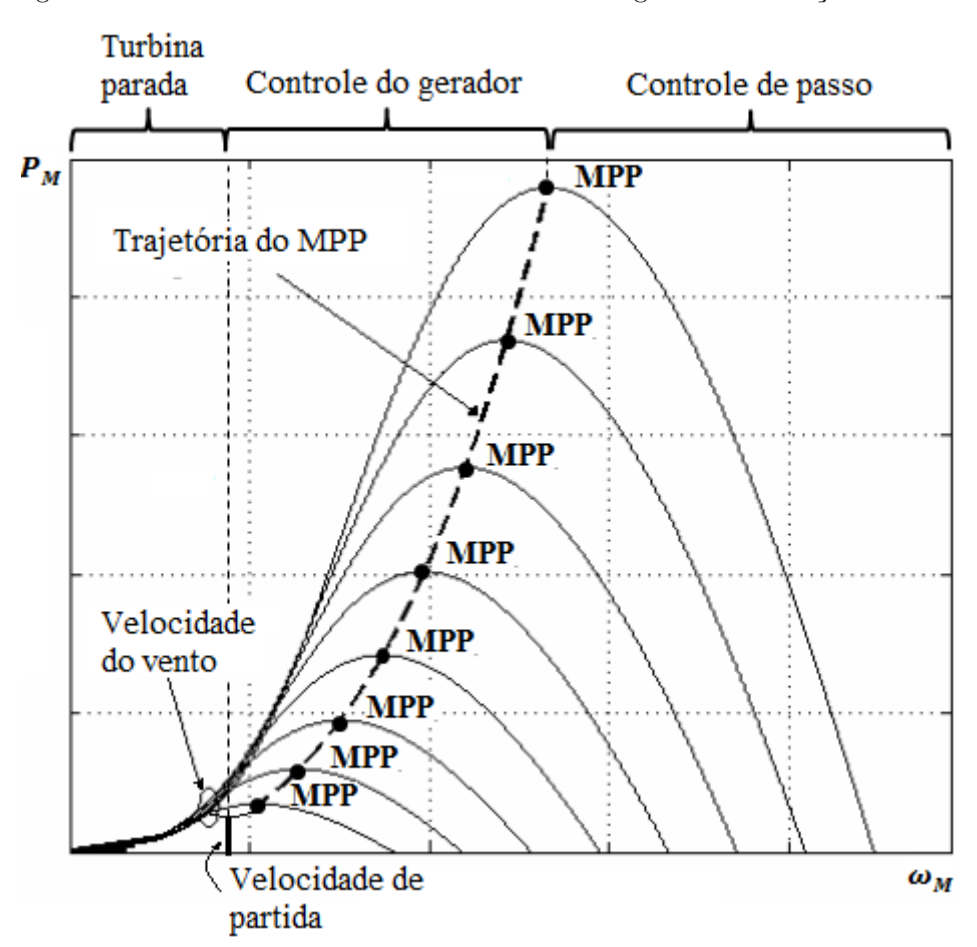

Figura 14 – Características de funcionamento do aerogerador e obtenção do MPP.

Fonte: [Adaptada] [Bazzo](#page-72-1) [\(2007\)](#page-72-1)

Cada curva de potência obtida, para diferentes velocidades de vento, possuirá um ponto de máxima potência, mais conhecido pelo seu termo em inglês como *Maximum Power Point* [\(MPP\)](#page-20-1), onde é alcançado o valor  $\lambda_{\text{ótimo}}$ . Para que seja obtida a máxima extração da potência dos ventos para diferentes velocidades, a velocidade da turbina deve ser ajustada de modo a garantir que seu funcionamento sempre alcance todos os MPPs ([WU et al.](#page-73-1), [2011\)](#page-73-1). A trajetória dos MPPs da turbina também representa uma curva de potência, e pode ser definida como:

$$
P_M \propto \omega_M^3 \tag{7}
$$

A potência mecânica extraída do vento também pode ser expressa a partir do torque, definida como:

$$
P_M = T_M \omega_M \tag{8}
$$

onde  $T_M$  é o torque mecânico da turbina. Assim, substituindo-se a Equação (8) na Equação (7), a seguinte relação é encontrada:

$$
T_M \propto \omega_M^2 \tag{9}
$$

Estas relações entre a velocidade, a potência e o torque da turbina são utilizados para determinar a velocidade de rotação ou o torque de referência necessário para controlar o gerador, de forma a obter o MPP ([WU et al.](#page-73-1), [2011\)](#page-73-1).

Como pode ser observado na [Figura 14,](#page-43-0) o funcionamento do aerogerador pode ser dividido em três instantes: turbina parada, controle do gerador e controle de passo. Os instantes em que a turbina está parada e quando é feito o controle de passo para velocidades de vento acima do nominal já foram explicados anteriormente. O controle de velocidade do gerador é feito através do controle do conversor de potência. Neste instante, a velocidade do vento está entre a velocidade de partida e a velocidade nominal, onde o ângulo de ataque é mantido em seu valor nominal, para que seja extraída a máxima potência do vento. Assim a turbina opera para diferentes velocidades de rotação, de modo que seja localizado o MPP para diferentes velocidades de vento. Isto é realizado pelo controle do próprio gerador, por meio do conversor de potência.

Diversos esquemas para fazer o controle da localização do ponto de máxima potência, mais conhecido pelo termo em inglês *Maximum Power Point Tracking* [\(MPPT\)](#page-20-2), já foram desenvolvidos. Na próxima seção, será mostrado como é obtido o MPPT a partir do controle de torque ótimo, devido ao fato deste ser o tipo de controle utilizado no gerador que foi simulado.

#### **2.2.6 MPPT por meio do Controle de Torque Ótimo**

O MPP a partir do controle do torque ótimo pode ser obtido de acordo com a Equação (9), onde o torque mecânico da turbina  $(T_M)$  é uma função quadrática da velocidade de rotação da turbina  $(\omega_M)$ . O princípio de operação deste tipo de controle de MPPT é mostrado no diagrama de blocos na [Figura 15,](#page-45-0) onde a velocidade do gerador  $(\omega_M)$  medida é utilizada para obter o torque de referência $(T_{m}^{\ast})$ desejado. O coeficiente  $K_{oti}$ utilizado para obter o torque ótimo pode ser calculado a partir dos parâmetros do aerogerador. Então, a partir do controle de *feedback*, o torque do gerador  $T_M$  será mantido em um valor igual à referência $T^*_m$ , e assim o MPPT será alcançado ([WU et al.](#page-73-1), [2011\)](#page-73-1).

<span id="page-45-0"></span>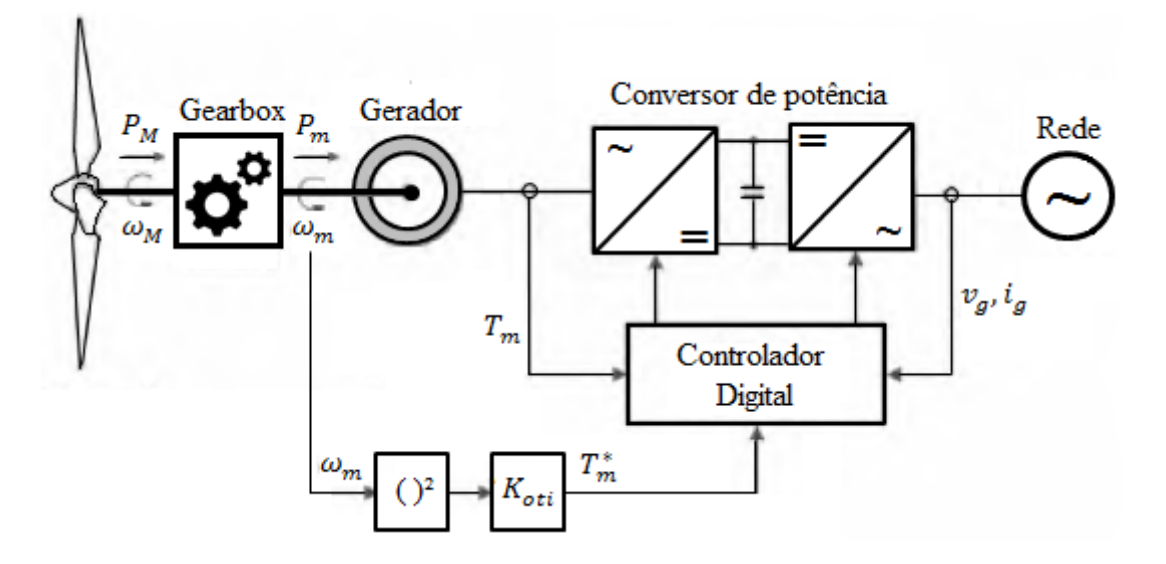

Figura 15 – Controle de MPPT a partir do torque ótimo.

Fonte: [Adaptada] [Wu et al.](#page-73-1) [\(2011\)](#page-73-1)

Este é um método simples, rápido e eficiente e dispensa a utilização de anemômetros. Porém ele é menos eficiente do que outros métodos utilizados, devido a não medição da velocidade do vento para realização do controle ([ROSERO](#page-73-2), [2014\)](#page-73-2).

# Capítulo **3**

## **Requisitos para a Conexão de Centrais Eólicas na Rede Básica**

No Brasil, para que uma central eólica possa ser conectada ao SEP, devem ser seguidos alguns requisitos técnicos de acordo com as normas da Operador Nacional do Sistema Elétrico [\(ONS\)](#page-20-3). É importante observar estes requisitos, de modo a evitar o aparecimento de possíveis eventos da qualidade de energia que venham ocorrer dentro de um parque eólico, e também problemas relacionados a proteção do mesmo, sendo de responsabilidade da própria central geradora eólica corrigir estas avarias, a fim de garantir que a energia elétrica produzida seja entregue adequadamente.

As principais exigências e os requisitos técnicos mínimos que devem ser considerados em uma unidade de geração eólica são definidos no Submódulo 3.6 - Requisitos técnicos mínimos para a conexão às instalações de transmissão, o qual é fornecido pelo [ONS](#page-73-3) [\(2010\)](#page-73-3), sendo estes enunciados a seguir.

## **3.1 Operação em Regime de Frequência Não Nominal**

A fim de evitar o desligamento dos geradores eólicos quando ocorrer um déficit de geração, antes que o esquema de alívio de carga atue completamente ou em condições de sobre-frequências controláveis, devem ser seguidos os seguintes requisitos para operar em regime permanente de frequência não nominal:

- a) Operação entre 56,6 e 63 Hz sem atuação dos relés de sub-frequência e sobrefrequência instantâneos;
- b) Operação abaixo de 58,5 Hz por até 10 segundos;
- c) Operação entre 58,5 Hz e 61,5 Hz sem atuação dos relés de sub-frequência e sobrefrequência temporizados;

d) Operação acima de 61,5 Hz por até 10 segundos.

## **3.2 Geração/Absorção de Reativos**

Para que ocorra uma participação efetiva no controle de tensão, aumentando assim as margens de estabilidade de tensão, é necessário que, no ponto de conexão, a central geradora eólica propicie os recursos necessários para, em potência ativa nominal e quando solicitado pela ONS, operar com fator de potência [\(fp\)](#page-20-4) indutivo ou capacitivo dentro da faixa especificada a seguir:

- a) Mínimo de 0,95 capacitivo;
- b) Máximo de 0,95 indutivo.

## **3.3 Operação em Regime de Tensão Não Nominal**

É importante que seja evitado o desligamento da usina quando houver pequenas variações de tensão no sistema. Assim quando ocorrer uma operação em regime de tensão não nominal, é necessário que no ponto de conexão da central geradora sejam garantidos os seguintes requisitos:

- a) Operação entre 0,90 e 1,10 pu da tensão nominal sem atuação dos relés de subtensão e sobretensão temporizados;
- b) Operação entre 0,85 e 0,90 pu da tensão nominal por até 5 segundos.

## **3.4 Potência Ativa de Saída**

Para tensões no ponto de conexão entre 0,90 e 1,10 pu, para a central geradora eólica não será admitida redução na sua potência de saída, na faixa de frequência entre 58,5 e 60,0 Hz. Para frequência na faixa entre 57 e 58,5 Hz é admitida redução na potência de saída de até 10%. Esses requisitos aplicam-se em condições de operação de regime permanente, quase estáticas. Deste modo, é possível garantir a disponibilidade de potência nas centrais de geração eólica em situações de sub-frequência, e então evitar/minimizar os cortes de carga por atuação do Esquema Regional de Alívio de Carga [\(ERAC\)](#page-20-5).

## **3.5 Variações de Tensão em Regime Permanente**

As centrais de geração eólica não devem produzir variação de tensão superior a 5% no ponto de conexão no caso de manobra parcial ou total, tempestiva ou não, do parque gerador.

### **3.6 Desequilíbrio de Tensão**

Para os pontos de conexão das centrais de geração eólica na rede básica e nos barramentos dos transformadores de fronteira, o acessante deve manter suas cargas balanceadas de tal forma que o desequilíbrio da tensão decorrente da operação de seus equipamentos, bem como outros efeitos internos às suas instalações, não provoque no ponto de conexão à rede básica, ou ao barramento do transformador de fronteira, a superação do limite individual para o indicador Fator de Desequilíbrio de Tensão (K). Este fator exprime a relação entre as componentes de sequência negativa  $(V_2)$  e sequência positiva  $(V_1)$  da tensão, expressa em termos percentuais da componente de sequência positiva, onde:

$$
K = \frac{V_2}{V_1} \times 100\tag{10}
$$

## **3.7 Flutuação de Tensão**

Todas as condições inerentes à operação de centrais de geração eólica, como operação em regime permanente, desligamento, conexão e transição (turbina com dois aerogeradores para dupla velocidade, ou mudança do número de polos), que impliquem em flutuação de tensão, devem ser consideradas na avaliação do desempenho da unidade geradora.

# Capítulo **4**

## **Modelagem Computacional**

O simulador digital em tempo real, conhecido como RTDS, foi utilizado para realizar as simulações de um gerador síncrono utilizado para geração eolica, a fim de serem realizadas as análises de desempenho de seu sistema de controle. Os princípios de funcionamento do RTDS, bem como do *software* responsável pelo ambiente computacional e interface gráfica do simulador, denominado RSCAD, são apresentados neste capítulo. Além disso, são descritos detalhadamente o SEP que foi modelado no RTDS e o funcionamento do sistema de controle.

### **4.1** *Real-Time Digital Simulador*

Antigamente, as simulações em tempo real eram feitas através de simuladores analógicos. Seu funcionamento era baseado em componentes passivos em escala reduzida, como resistores, indutores e capacitores, a fim de representar as características elétricas dos componentes do SEP. O sistema em análise era composto por modelos de componentes que eram conectados e configurados manualmente. Pelo fato das fontes e geradores funcionarem na frequência do sistema, os simuladores analógicos operem por natureza em tempo real ([MONARO](#page-73-4), [2013\)](#page-73-4).

Uma boa alternativa para a substituição dos simuladores analógicos é a utilização de programas de computador para simulação de transitórios eletromagnéticos, os quais surgiram há algumas décadas. Atualmente, os recursos dos modernos *softwares* de simulação de transitórios eletromagnéticos, como EMTP, ATP e PSCAD/EMTDC são capazes de representar fielmente os componentes de um SEP ([MONARO](#page-73-4), [2013\)](#page-73-4).

A solução mais utilizada por estes *softwares* é o algoritmo que foi desenvolvido por [Dommel](#page-72-2) [\(1969\)](#page-72-2), que utiliza o método de integração trapezoidal para equações diferenciais, obtidas da análise nodal do SEP, em equações algébricas. Ao invés da solução ser contínua, o método computacional usado para a solução da integração deve ter sua solução computada para instantes discretos de tempo, onde o intervalo de tempo decorrido entre duas soluções discretas é denominado passo de integração. Para a simulação do SEP, o valor típico do passo de integração utilizado varia entre 50 e 75  $\mu$ s ([MONARO](#page-73-4), [2013\)](#page-73-4). Considerando o fato de que todas as equações que representam um SEP devem ser resolvidas para cada passo de integração, é possível observar que para sistemas complexos a solução de cada passo de integração pode durar vários segundos, portanto, neste caso, a simulação não é feita em tempo real. A simulação só será realizada em tempo real se o computador tiver a capacidade de realizar continuamente todos os cálculos em um intervalo de tempo menor ou igual ao passo de integração ([MONARO](#page-73-4), [2013\)](#page-73-4).

O RTDS tem a capacidade de funcionar continuamente em tempo real, realizando simulações de SEPs com passo de integração de 50  $\mu$ s. Devido a esta velocidade de processamento e um conjunto de *hardware* e *software* dedicados, há a possibilidade de obter saídas analógicas e digitais que reproduzem fielmente as condições de um sistema real. Assim, é possível obter e controlar variáveis internas de simulação, a partir de suas interfaces com o meio externo ([MAGUIRE; GIESBRECHT](#page-73-5), [2005\)](#page-73-5).

#### **4.1.1 RSCAD**

O RSCAD é um *software* utilizado para fazer a simulação de sistemas elétricos, sendo ele responsável pelo ambiente computacional e interface gráfica do RTDS. Sua estrutura se divide em vários ambientes. Em específico, na [Figura 16](#page-51-0) são retratadas as características dos ambientes *Draft* e *RunTime*, que foram utilizados neste trabalho. O *Draft* é o ambiente computacional responsável pela modelagem do sistema elétrico e do controle, e o *RunTime* é responsável pelo controle da simulação do RTDS ([BATAGLIOLI](#page-72-3), [2015\)](#page-72-3).

<span id="page-51-0"></span>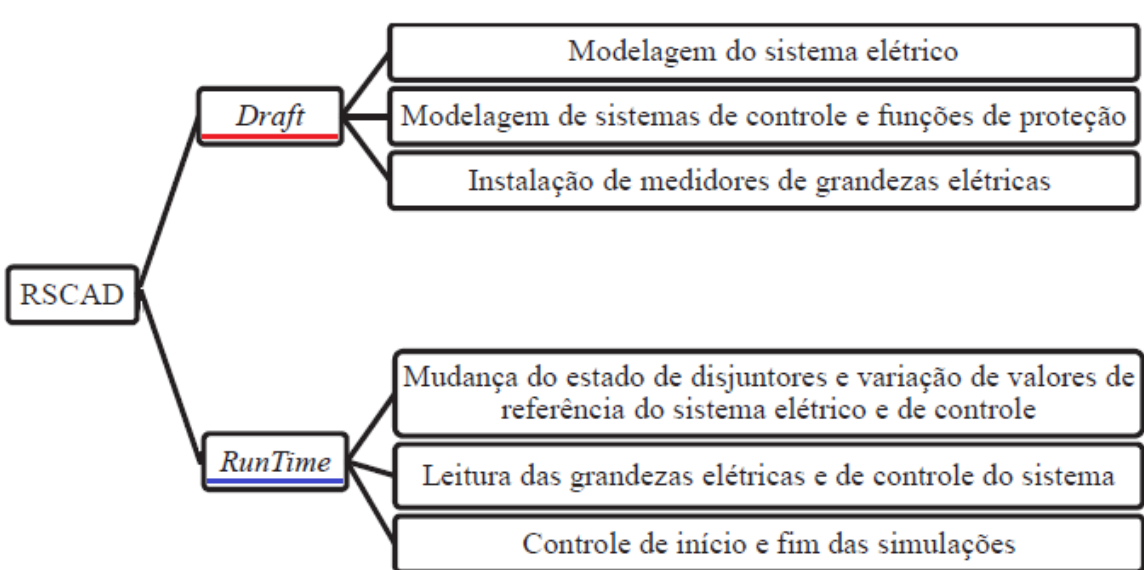

Figura 16 – Componentes do RSCAD no RTDS.

Fonte: [Adaptada] [Motter](#page-73-6) [\(2014\)](#page-73-6)

### **4.2 Sistema Exemplo Modelado no RTDS**

A simulação via RTDS foi feita a partir de um modelo completo de gerador eólico já existente e disponível nois exemplos do RSCAD. Os arquivos *Draft* e *RunTime*, bem como o documento em PDF de onde foram retirados os dados do sistema modelado, são nomeados como PMTST560 e são encontrados dentro do seguinte diretório na tela inicial do RSCAD: Tutorial ⇒ SAMPLES ⇒ WindEnergy ⇒ Permanent Magnet Wind Turbine. De acordo com a documentação de exemplo, este modelo não está livre de erros. Sendo assim, nas seções que seguem, caso seja detectado um problema em alguma análise, o mesmo será descrito com uma possível solução.

O SEP simulado, como visto na [Figura 17,](#page-52-0) é composto por uma fonte de 33 kV, uma turbina eólica de 2,0 MVA, um conversor de potência, um transformador de 0,8333 MVA, uma carga local de 2 MVA e fator de potência de 0,6 indutivo e um filtro passa-alta de 0,25 MVA. Pelo fato do filtro estar conectado em *shunt*, do ponto de vista da rede ele funcionará como um filtro passa-baixa, e assim ele será responsável por atenuar as componentes de alta frequência resultantes dos chaveamentos no conversor de potência.

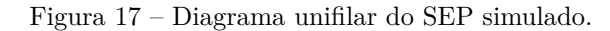

<span id="page-52-0"></span>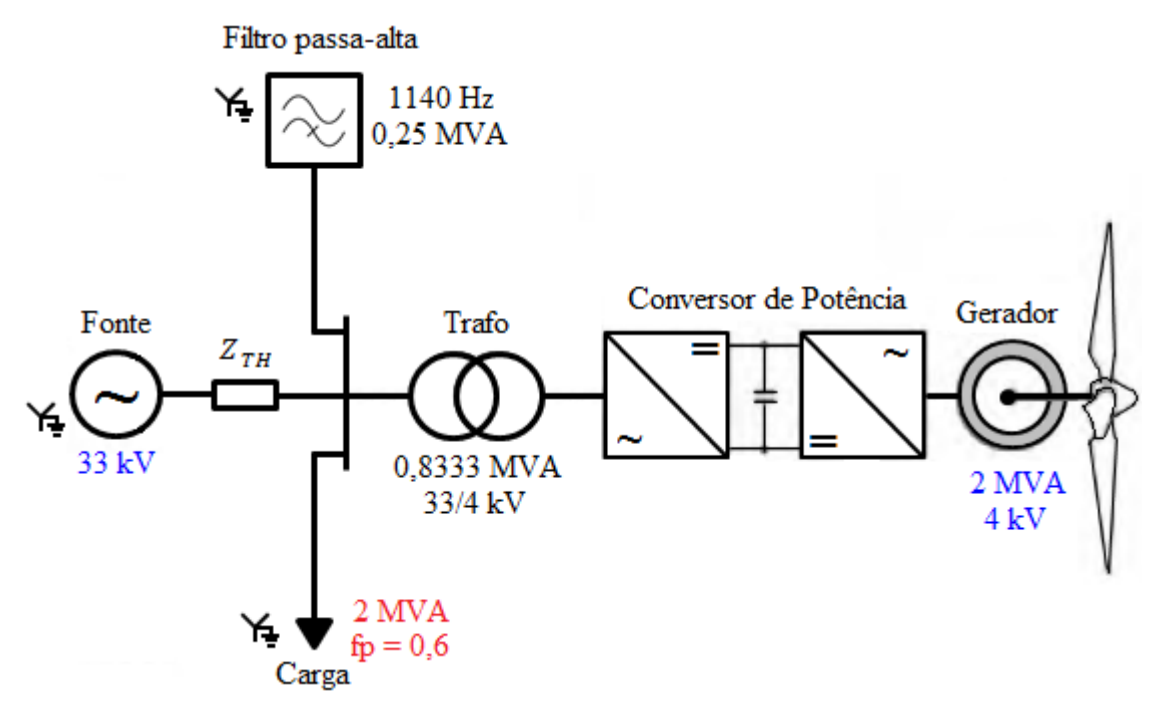

Fonte: Elaborado pelo autor

O gerador síncrono, que possui uma potência nominal de 2 MVA está inserido dentro da caixa denominada *Neutral-Point Clamped* [\(NPC\)](#page-20-6), como pode ser observado na [Figura 18,](#page-53-0) onde estão alocados também o conversor e o transformador que possui uma configuração Y-Δ, como pode ser observado na [Figura 19.](#page-54-0) Este sistema está inserido nesta caixa, que é um bloco *Small dt* com passo de integração de 2  $\mu$ s, devido à frequência de chaveamento dos IGBTs do conversor ser elevada. O conversor é do tipo [NPC](#page-20-6) de três níveis, sendo esta topologia adotada para reduzir os harmônicos e as tensões de sequência zero produzidos pelo gerador. O transformador adequa a tensão de rede (33 kV) com a tensão de entrada do conversor de potência (4 kV). O gerador possui tensão terminal de 4 kV e opera em baixa velocidade com onze pares de polos. Devido a isso, o sistema não necessita de *gearbox*, sendo a velocidade de operacão do rotor de 3,77 Hz ou 226,2 rpm.

<span id="page-53-0"></span>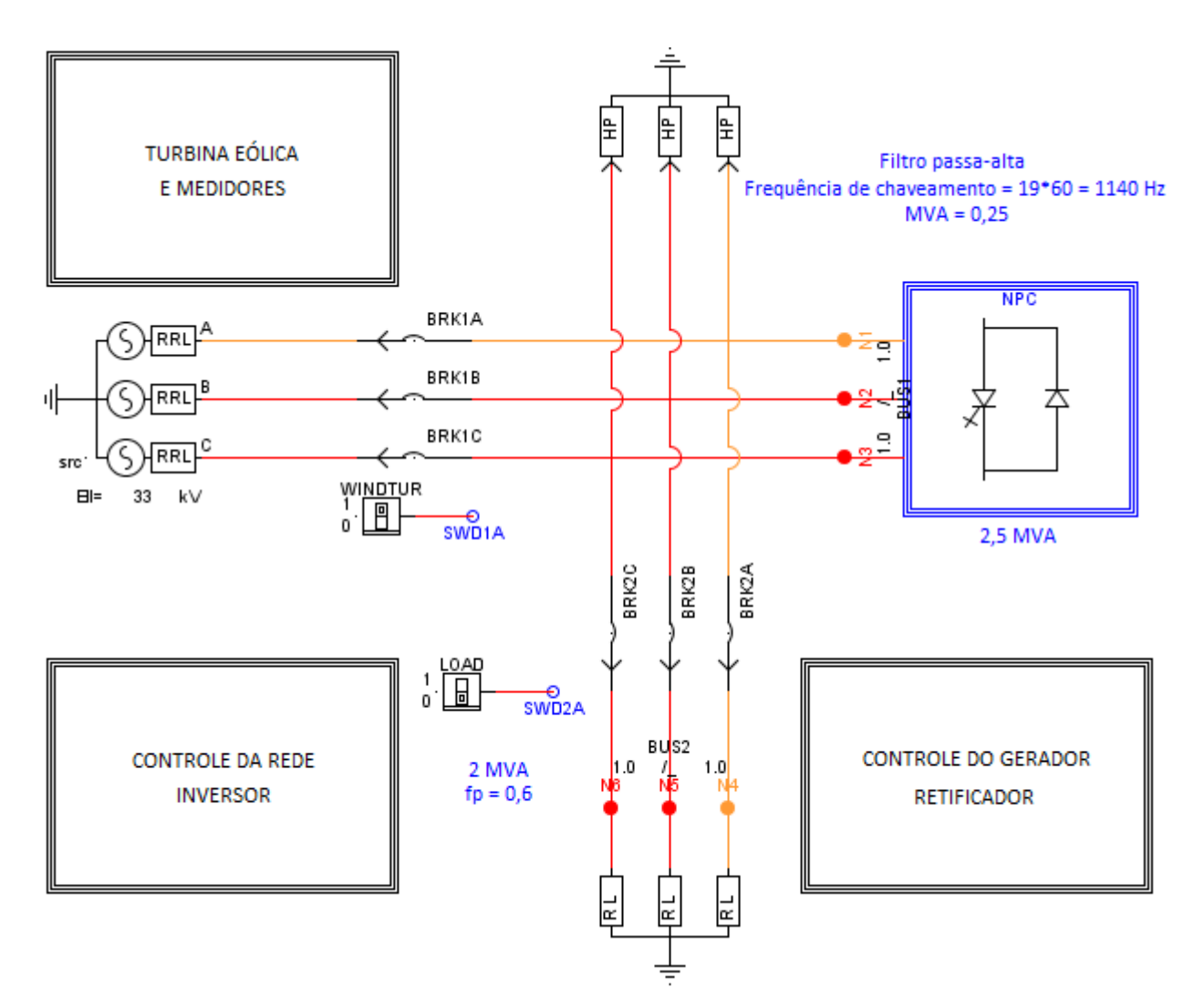

Figura 18 – Sistema de potência simulado no RTDS.

As outras caixas são responsáveis pela modelagem do sistema de controle da turbina eólica junto com os medidores, o controle feito do lado do gerador e o controle feito do lado da rede.

A explicação simplificada do sistema geral de controle é feito nas seções a seguir. Porém, antes será abordada a teoria da transformada de Park, que possui papel fundamental para o bom funcionamento do sistema de controle.

<span id="page-54-0"></span>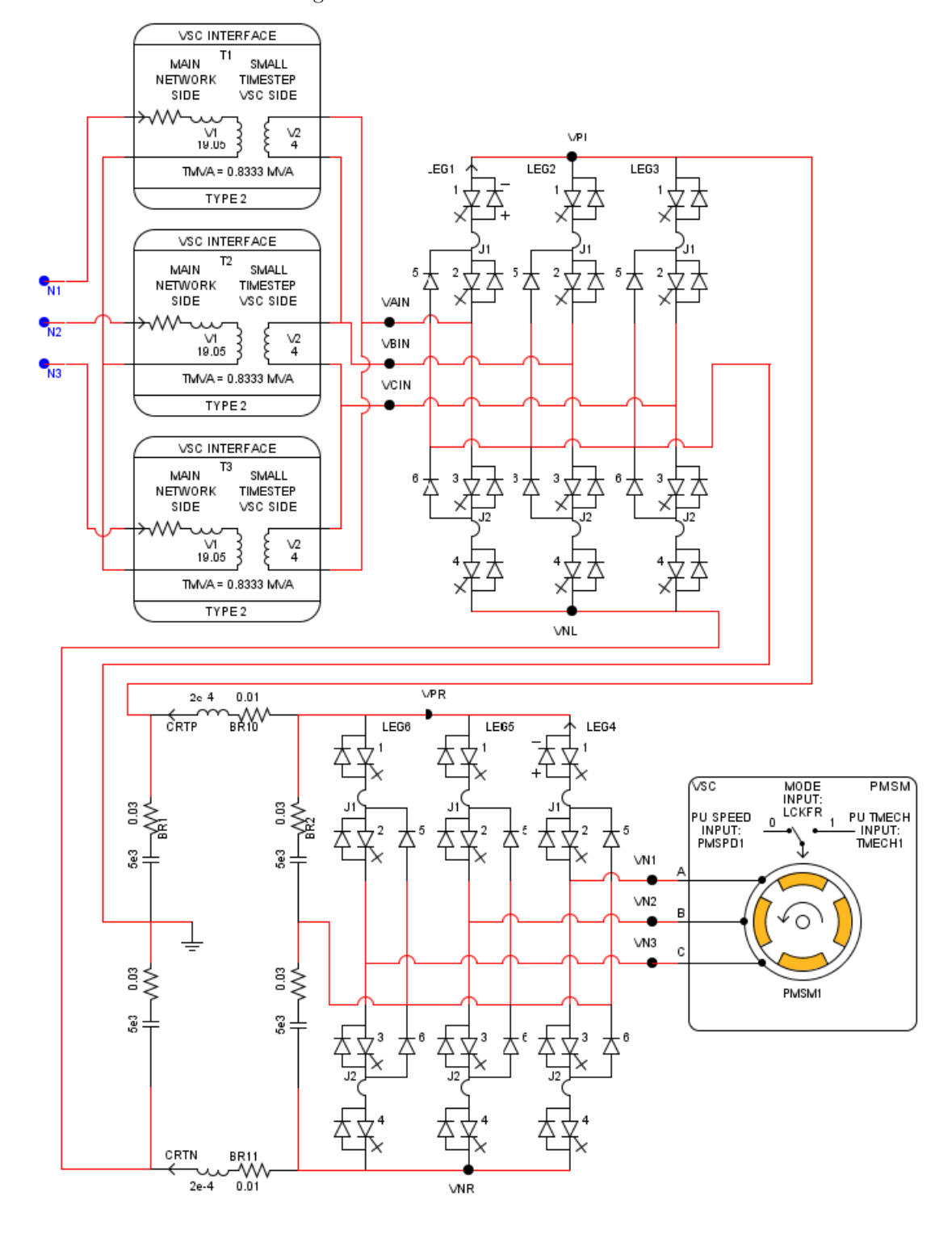

Figura 19 – Sistema do bloco *Small dt*.

## **4.2.1 Transformada de Park (***abc/dq***)**

A transformada de Park consiste na conversão de um sistema trifásico (*abc*) estacionário em um sistema de dois vetores ortogonais (*dq*) que giram em sincronismo com a frequência da rede.

Para a transformação, serão consideras três variáveis trifásicas genéricas,  $x_a$ ,  $x_b$  e

 $x_c$ , que podem ser tensão, corrente ou fluxo concatenado. Essas três variáveis podem ser representadas por um vetor espacial  $\vec{x}$  em um sistema de coordenadas trifásico,*abc*, como observado na [Figura 20,](#page-55-0) onde o vetor espacial  $\vec{x}$  rotaciona com uma velocidade arbitrária  $\omega$ , em relação ao sistema *abc*. Os valores de fase,  $x_a$ ,  $x_b$  e  $x_c$ , podem ser obtidos projetandose  $\overrightarrow{x}$  em seus eixos correspondentes *a*, *b* e *c*, os quais estão distanciados espacialmente com um ângulo de  $2\pi/3$ . Na [Figura 20,](#page-55-0) também é possível observar as formas de onda de  $x_a$ ,  $x_b$  e  $x_c$ , que são senoidais e possuem um ângulo de defasagem de  $2\pi/3$  entre cada uma. Neste exemplo, como observado no sistema de coordenadas e suas formas de onda correspondentes, foi considerado o instante de tempo  $\omega t_1$ , onde  $x_b$  possui um valor maior que  $x_a$  e  $x_c$  é negativo ([WU et al.](#page-73-1), [2011\)](#page-73-1).

<span id="page-55-0"></span>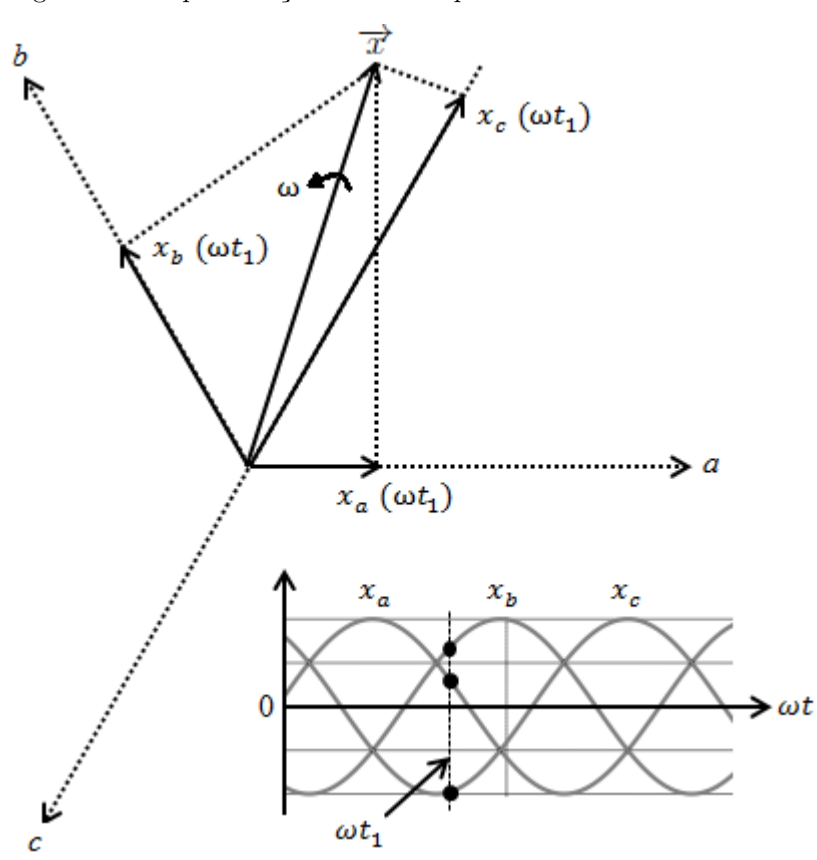

Figura 20 – Representação do vetor espacial e das variáveis trifásicas.

Fonte: [Adaptada] [Wu et al.](#page-73-1) [\(2011\)](#page-73-1)

O sistema de coordenadas trifásico *abc* é então transformado em um sistema de duas variáveis definido pelos eixos *d* (direto), o qual representa a componente ativa da variável, e *q* (quadratura), o qual representa a componente reativa da variável, que são perpendiculares entre si, como observado na [Figura 21.](#page-56-0) O novo eixo *dq* possui uma posição arbitrária em relação ao antigo eixo *abc*, definida pelo ângulo  $\theta$  entre os eixos  $a \in d$ . O eixo *dq* rotaciona no espaço com uma velocidade  $\omega$  que está relacionada com o ângulo  $\theta$ pela seguinte derivada ([WU et al.](#page-73-1), [2011\)](#page-73-1).

$$
\omega = \frac{d\theta}{dt} \tag{11}
$$

A transformação das variáveis do sistema estacionário *abc* para o sistema rotativo *dq* é feita por simples expressões trigonométricas que são derivadas das projeções ortogonais de  $x_a,\,x_b$ e $x_c$ para os eixos  $dq,$ sendo a matriz de transformação expressa a seguir:

$$
\begin{bmatrix} x_d \\ x_q \end{bmatrix} = \frac{2}{3} \begin{bmatrix} \cos\theta & \cos(\theta - 2\pi/3) & \cos(\theta - 4\pi/3) \\ -\sin\theta & -\sin(\theta - 2\pi/3) & -\sin(\theta - 4\pi/3) \end{bmatrix} \cdot \begin{bmatrix} x_a \\ x_b \\ x_c \end{bmatrix}
$$
(12)

<span id="page-56-0"></span>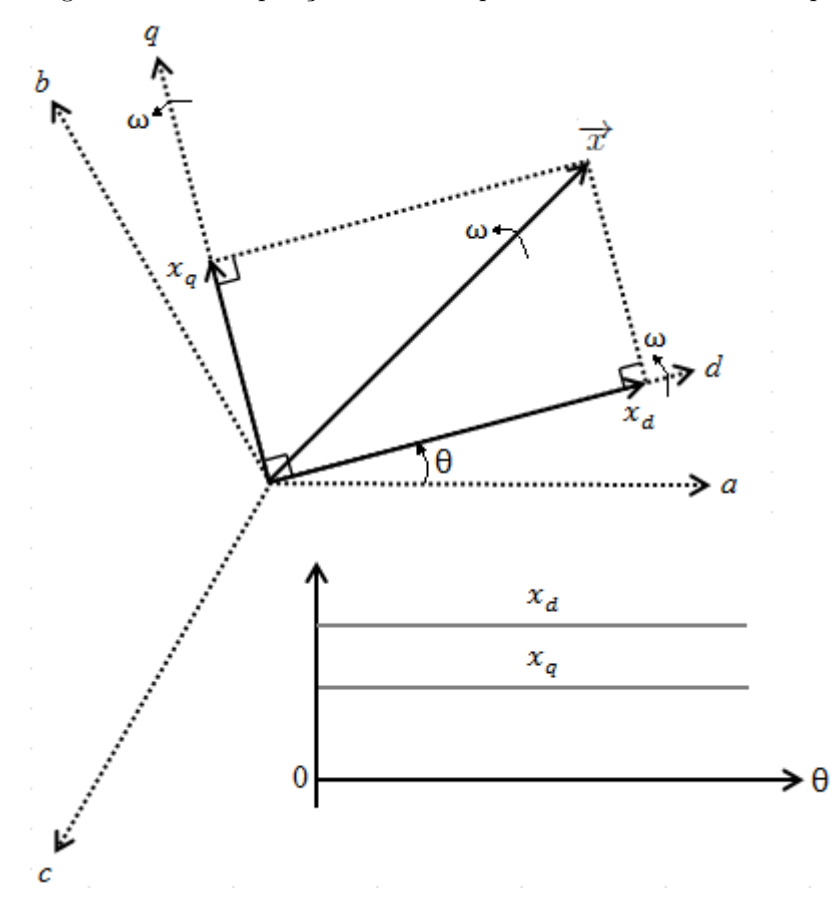

Figura 21 – Decomposição do vetor espacial no sistema rotativo dq.

Fonte: [Adaptada] [Wu et al.](#page-73-1) [\(2011\)](#page-73-1)

As variáveis do sistemas bifásico *dq* conterão todas as informações das variáveis do sistema trifásico *abc* após a transformação, apenas se for respeitada a condição do sistema ser balanceado, de acordo com a condição a seguir ([WU et al.](#page-73-1), [2011\)](#page-73-1).

$$
x_a + x_b + x_c = 0 \tag{13}
$$

As variáveis do sistema rotativo *dq* podem ser transformadas de volta para o sistema estacionário *abc* a partir de operações matriciais, sendo a matriz da transformada inversa expressa a seguir:

$$
\begin{bmatrix} x_a \\ x_b \\ x_c \end{bmatrix} = \begin{bmatrix} \cos\theta & -\operatorname{sen}\theta \\ \cos(\theta - 2\pi/3) & -\operatorname{sen}(\theta - 2\pi/3) \\ \cos(\theta - 4\pi/3) & -\operatorname{sen}(\theta - 4\pi/3) \end{bmatrix} \cdot \begin{bmatrix} x_d \\ x_q \end{bmatrix}
$$
(14)

Como pode ser observado na [Figura 21,](#page-56-0) os componentes resultantes do sistema *dq* são valores contínuos. Esta é uma das vantagens da transformada de Park (*abc/dq*), pois tal característica facilita o controle dos inversores.

#### **4.2.2 Descrição do Sistema de Controle**

O sistema de controle, como pode ser observado na [Figura 22,](#page-58-0) é uma variação do Controle de Torque Ótimo [\(CTO\)](#page-20-7), pois ele utilizada a medida da potência para gerar uma velocidade de controle que está relacionada ao torque ótimo, a fim de se manter a operação da turbina no MPPT. O conversor do lado do gerador (retificador) é responsável pelo controle da velocidade da máquina, de forma a alcançar o MPP, e o conversor do lado da rede (inversor) é responsável pelo controle da tensão contínua no *link* CC e da potência reativa do sistema. No exemplo do RSCAD simulado, a variação da tensão da rede influencia o valor da corrente  $i_{qg}^*$ , ou seja, esta não é mantida em zero, o que faz com que o fp não seja unitário.

#### **4.2.2.1 Controle do Lado do Gerador (Retificador)**

O controle da velocidade do gerador é feito por meio do controle da corrente  $i_{qs}$ , que está relacionada ao torque eletronagmnetico  $(T_e)$  do gerador, segundo a sequinte equação ([CHINCHILLA; ARNALTES; BURGOS](#page-72-0), [2006\)](#page-72-0):

$$
T_e = \frac{3}{2} p \psi i_{qs} \tag{15}
$$

onde p é o número de pares de polos do gerador e  $\psi$  é o fluxo magnético.

A velocidade do gerador de referência $\left(\omega_{m}^{*}\right)$ é obtida com base na variação do CTO, a partir da medição da potência mecânica  $(P_m)$ , como se pode observar na [Figura 22.](#page-58-0) A corrente de referência  $(i_{qs}^*)$  é obtida na saída de um controlador Proporcional-Integral [\(PI\)](#page-20-8) que compara  $\omega_m$  com a sua referência. Já a corrente de referência  $i_{ds}^*$  é obtida a partir de uma função que relaciona a velocidade do gerador $(\omega_m)$ com a corrente de referência  $i_{ds}^*,$ de forma a elevar o valor de  $i_{ds}^*$ , e, consequentemente, reduzir a potência reativa de saída do gerador para aproximadamente zero.

<span id="page-58-0"></span>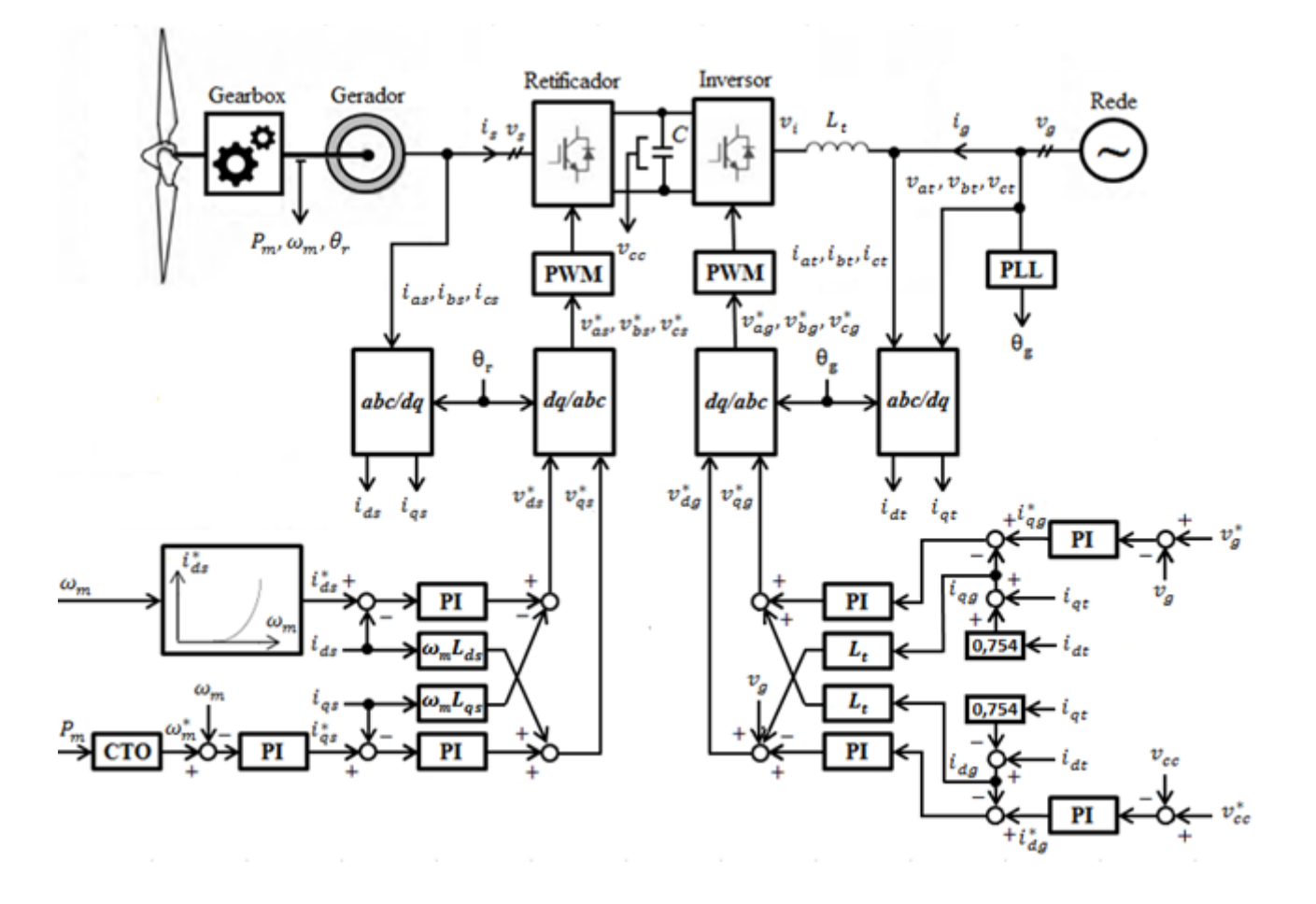

Figura 22 – Esquemático do controle de um gerador síncrono eólico com CTO.

Fonte: Elaborado pelo autor

Na prática, o ângulo da posição do fluxo do rotor  $(\theta_r)$  utilizado para realizar a transformada (*abc/dq*) e a transformada inversa (*dq/abc*) no lado do gerador pode ser obtido a partir da medição feita por um codificador alocado no eixo do gerador ([WU et al.](#page-73-1), [2011\)](#page-73-1).

As correntes  $i_{ds}$  e  $i_{gs}$ , são obtidas a partir da transformada  $abc/dq$  das correntes trifásicas medidas no estator ( $i_{as}$ ,  $i_{bs}$  e  $i_{cs}$ ). Então, as correntes bifásicas do sistema  $dq$ são comparadas com suas correntes de referência  $i_{ds}^*$  e  $i_{qs}^*$ . Os erros, ou seja, as diferenças de valor entre as correntes calculadas e suas respectivas referências são enviadas para os controladores PI e então somadas e subtraídas pelas forças contra-eletromotrizes  $(\omega_m L_{ds} i_{ds})$ e  $\omega_m L_{qs} i_{qs}$ ) resultantes da transformada das indutâncias do estator  $(L_{ds} e L_{qs})^1$  $(L_{ds} e L_{qs})^1$  do plano estacionário para o plano rotativo, resultando finalmente nas tensões de referência $\left(v_{ds}^{*}\right)$ e  $v_{qs}^*$ ) que são expressas pelas seguintes equações:

$$
v_{ds}^{*} = (k_1 + \frac{k_2}{s})(i_{ds}^{*} - i_{ds}) - \omega_m L_{qs} i_{qs}
$$
\n(16)

<span id="page-58-1"></span> ${}^{1}L_{ds} = L_{fs} + L_{dm}$  e  $L_{qs} = L_{fs} + L_{qm}$ , onde  $L_{fs}$  é a indutância de fuga do estator e  $L_{dm}$  e  $L_{qm}$  são as indutâncias de magnetização do eixo direto e em quadradura, respectivamente.

$$
v_{qs}^* = (k_1 + \frac{k_2}{s})(i_{qs}^* - i_{qs}) + \omega_m L_{ds} i_{ds}
$$
\n(17)

onde  $k_1 + k_2/s$  é a função de transferência do controlador PI.

Estas duas tensões pertencentes ao plano bifásico rotativo são então transformadas para o sistema trifásico estacionário, a partir da transformada inversa *dq/abc*, resultando nas tensões de referência  $(v_{as}^*, v_{bs}^* \in v_{cs}^*).$ 

Após a transformação, as tensões senoidais trifásicas de referência são enviadas para o *Pulse-Width Modulation* [\(PWM\)](#page-20-9), a fim de gerar os disparos dos IGBTs. Assim, as tensões de entrada do retificador  $(v_{as}, v_{bs} \in v_{cs})$ , que são as mesmas tensões do estator do gerador, podem ser reguladas de acordo com os valores de referência, e assim fazer com que a velocidade do gerador seja controlada para alcançar o MPPT.

#### **4.2.2.2 Controle do Lado da Rede (Inversor)**

A principal função do inversor é controlar o elo de tensão CC  $(v_{cc})$  e a potência reativa do sistema. Como foi dito anteriormente, o fator de potência não é unitário. O controle do lado da rede, inicia-se com a comparação do valor medido de  $v_{cc}$ , com o seu valor de referência  $v_{cc}^*$  como visto na [Figura 22.](#page-58-0) De acordo com [Quéval e Ohsaki](#page-73-7) [\(2012\)](#page-73-7), o valor de tensão do elo CC deve ser mantido o mais baixo possível, a fim de reduzir ao máximo as perdas por chaveamento. Assim, a tensão de referência do elo CC $\left(v_{cc}^{*}\right)$ é escolhida segundo a seguinte equação:

$$
v_{cc}^* = x \frac{2\sqrt{2}}{\sqrt{3}} v_{LL,RMS,max}
$$
\n
$$
(18)
$$

onde x é um fator de sobretensão e  $v_{LL,RMS,max}$  é o máximo valor eficaz entre as tensões de linha nominal da rede e do gerador, que no caso, em ambos os lados do conversor de potência é 4 kV. Como o sistema é de média tensão, x deverá ser 1,15. Caso fosse um sistema de baixa tensão, x seria 1,1 ([QUÉVAL; OHSAKI](#page-73-7), [2012\)](#page-73-7).

Pela equação, o valor de  $v_{cc}^*$ calculado é de aproximadamente 7,512 kV. Como no sistema de controle do conversor do lado da rede foi adotado 5,4 kV como tensão base para o elo CC, então o valor em pu que será escolhido como referência será:

$$
v_{cc}^* = \frac{7,512}{5,400} \cong 1,4
$$
\n(19)

Assim a tensão CC  $(v_{cc})$  será mantida em um valor constante de 1,4 pu. Os erros são então enviados ao controlador PI, gerando-se a corrente de referência  $i_{dg}^*$ . Já a corrente de referência  $i_{qg}^*$ , que é mantida em zero, para potência reativa nula, é obtida pela comparação entre os valores da tensão de linha da rede medida  $(v_g)$  em pu e a tensão de referência da rede  $(v_g^*)$  em pu que é mantida em um valor unitário, desta forma é garantido que a tensão da rede se mantenha em seu valor nominal e a potência reativa seja controlada.

No caso do conversor do lado da rede, o ângulo de defasagem da tensão da rede  $(\theta_q)$ , necessário para realizar as transformadas de mudança de sistema de coordenadas, é obtido a partir de um *Phase-Locked Loop* [\(PLL\)](#page-20-10), que possui como entradas as tensões de fase do transformador  $v_{at}$ ,  $v_{bt}$  e  $v_{ct}$ .

Para o lado do inversor, são medidas as tensões de fase do transformador  $(v_{at}, v_{bt}$  $(v_{ct})$ , as correntes de fase do transformador  $(i_{at}, i_{bt} \text{ e } i_{ct})$  e a tensão CC  $(v_{cc})$ . As correntes no sistema  $dq$  ( $i_{dq}$  e  $i_{qq}$ ) que são obtidas, são comparadas com suas respectivas referências  $i_{dg}^*$  e  $i_{gg}^*$  e em seguida, os erros são enviados aos controladores PI e então somadas e subtraídas pela multiplicação das correntes  $i_{dg}$  e  $i_{gg}$  com a indutância do transformador  $(L_t)$  respectivamente.

Assim, são obtidas as as tensões de referência da rede,  $v_{dg}^*$  e  $v_{gg}^*$ , que são expressas pelas seguintes equações:

$$
v_{dg}^* = v_g + (k_1 + \frac{k_2}{s})(i_{dg}^* - i_{dg}) - L_t i_{gg}
$$
\n(20)

$$
v_{gg}^* = (k_1 + \frac{k_2}{s})(i_{qg}^* - i_{qg}) + L_t i_{dg}
$$
\n(21)

Estas duas tensões pertencentes ao plano bifásico rotativo são então transformadas para o plano trifásico estacionário a partir da transformada inversa *dq/abc*, resultando nas tensões de referência  $v_{ag}^*$ ,  $v_{bg}^*$  e  $v_{cg}^*$ .

Estas tensões senoidais de referência são enviadas ao PWM, a fim de de gerar os disparos dos IGBTs, assim como foi feito para o retificador. Então, as tensões de saída do inversor  $(v_{at}, v_{bt} \in v_{ct})$ , podem ser controladas de acordo com seus valores de referência, de forma a fazer o controle da potência reativa do lado da rede.

# Capítulo **5**

## **Análise das Simulações e Resultados Obtidos**

As simulações da turbina eólica foram realizadas, observando-se as características de atuação do sistema de controle. Foram analisadas as características de controle de passo, a velocidade de rotação do gerador, as correntes e tensões de referência do sistema e o controle de potência reativa.

## **5.1 Característica do Controle de Passo**

Na simulação da unidade eólica, a potência produzida é controlada a partir de um sistema com controle de passo, que entra em ação apenas para velocidades de vento acima do nominal. Para esta simulação, variou-se a velocidade do vento de um valor nulo até o valor de *cut-out* da turbina, a fim de observar as características de atuação do sistema.

Ao fazer esta análise, verificam-se alguns problemas no sistema de controle do aerogerador modelado. O primeiro deles é a ausência de um controle de *cut-in* e *cut-out*. Sabendo disso, durante as simulações a velocidade de vento não excedeu 25 m/s, que é um valor típico de *cut-out*. Além disso, o próprio exemplo do RSCAD definiu o *cut-in* para 6 m/s, porém para velocidades de vento abaixo deste valor a turbina já está operando, o que não deveria ocorrer.

Outro problema encontrado é que apesar do ângulo de passo da pá realmente se ajustar automaticamente para controlar a potência extraída do vento, o controle não está ajustado de forma a manter a produção de energia dentro do valor nominal de 2 MW, o qual é ultrapassado. A alternativa adotada para realizar este controle é baseada no ajuste manual do ângulo de passo da pá para diferentes velocidades de vento, e então estabilizar o valor da potência produzida. O intuito desta operação manual é evidenciar a operação inadequada do controle de passo.

Na [Figura 23,](#page-63-0) é possível observar o gráfico do ângulo de passo da pá  $(\beta)$  pela velocidade do vento  $(v_v)$ , no qual são mostradas tanto a curva obtida para o controle automático, onde o passo está desregulado, quanto a curva obtida para o controle feito manualmente, onde o passo está devidamente regulado.

<span id="page-63-0"></span>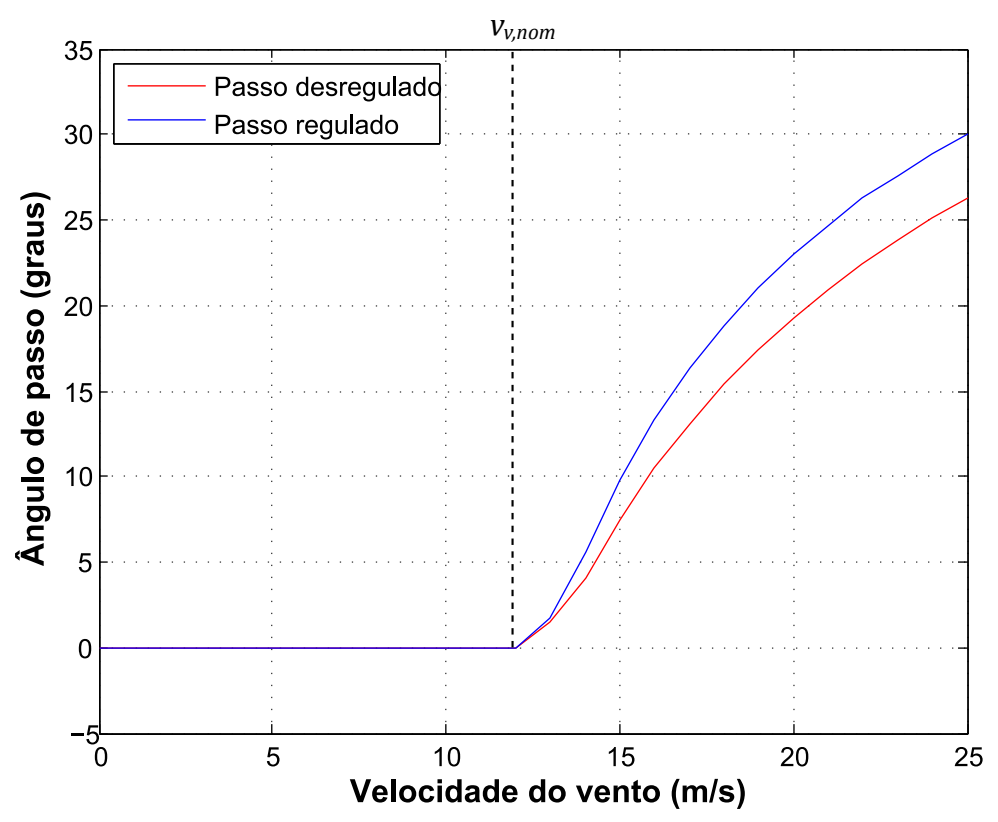

Figura 23 – Característica de atuação do controle de passo da turbina

Como se pode observar, o ângulo de passo da pá é mantido em zero para velocidades de vento abaixo da nominal (12 m/s), condição que assegura que o ângulo de ataque da pá fique em seu valor ótimo  $(\alpha_N)$ , e assim é possível extrair a máxima potência da massa de ar até que a velocidade de vento atinja o valor nominal.

Para velocidades de vento acima da nominal, o controle de passo começa a entrar em ação, elevando-se o ângulo de passo da pá a medida que a velocidade aumenta, fazendo com que a potência extraída do vento seja reduzida, mantendo-se assim a potência fornecida pelo gerador em seu valor nominal.

## **5.2 Correntes de Referência**

As correntes de referência, tanto do lado do gerador, quanto do lado da rede, são fundamentais para o que o sistema de controle funcione adequadamente. Nesta análise, as correntes  $i_{ds}$ ,  $i_{qs}$  e  $i_{qg}$  são comparadas com suas respectivas referências  $i_{ds}^*$ ,  $i_{qs}^*$  e  $i_{qg}^*$ , a fim de averiguar as características de regulagem destas correntes.

Nas Figuras 24 e 25 é possível observar as correntes do estator no sistema *dq* sendo ajustadas de acordo com o seus respectivos valores de referência. Os gráficos foram obtidos tanto para uma velocidade de vento nominal (12 m/s), quanto para o exato momento onde a velocidade do vento muda, a partir de uma função degrau, de seu valor nominal para um valor acima deste, no caso foi escolhido o valor de 13 m/s. Isto foi feito para permitir a visualização das correntes  $i_{ds}$  e  $i_{gs}$  seguindo seus valores de referência, e assim mostrar que as correntes são reguladas para qualquer valor de velocidade, garantindo então o bom funcionamento desta fase do sistema de controle.

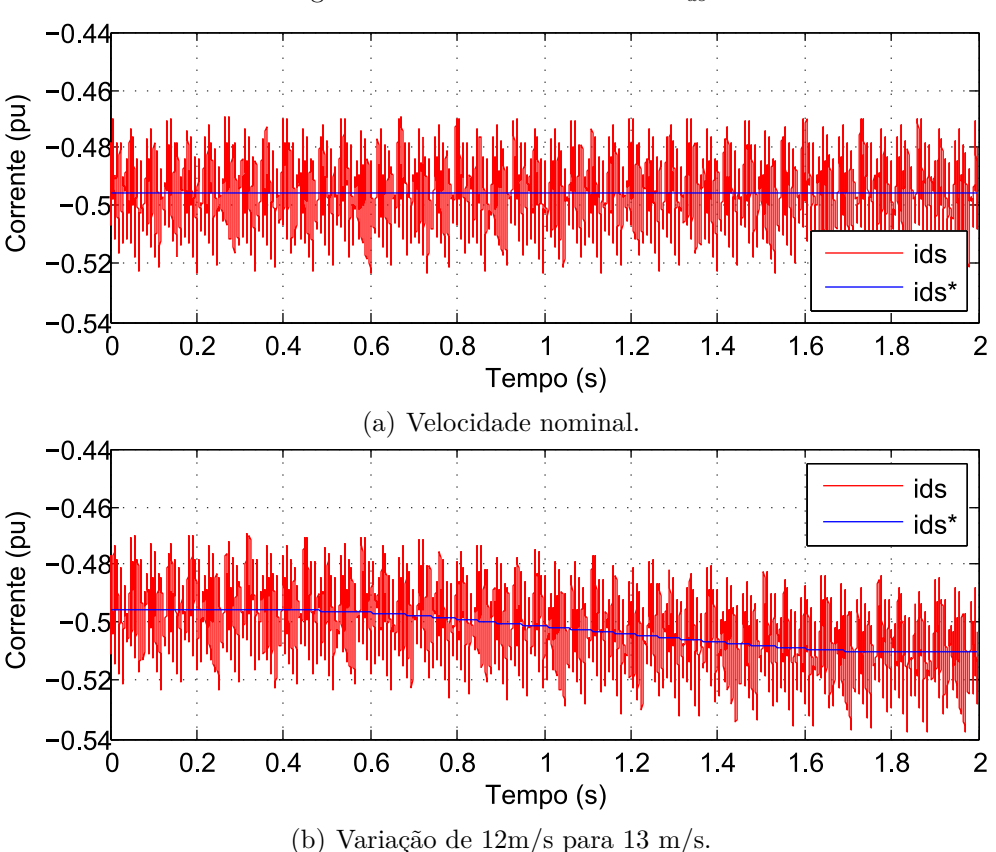

Figura 24 – Controle da corrente  $i_{ds}$ .

Em relação à corrente da rede  $i_{qq}$ , pode-se observar na [Figura 26](#page-66-0) que ela também é ajustada de acordo com a sua referência  $i_{qg}^*$ , sendo que o gráfico foi obtido para uma velocidade de vento nominal (12 m/s). Neste caso, também foi visualizado o comportamento do ajuste desta corrente após alterar a velocidade do vento, também a partir de uma função degrau, para um valor acima da nominal (16 m/s no caso), onde foi observado que o controle é realmente efetivo.

### **5.3 Velocidade de Rotação do Gerador**

O controle aplicado para regular a velocidade do gerador  $\omega_m$  é essencial para obter MPP. Como dito anteriormente, o sistema de controle da tubina eólica simulada é baseado

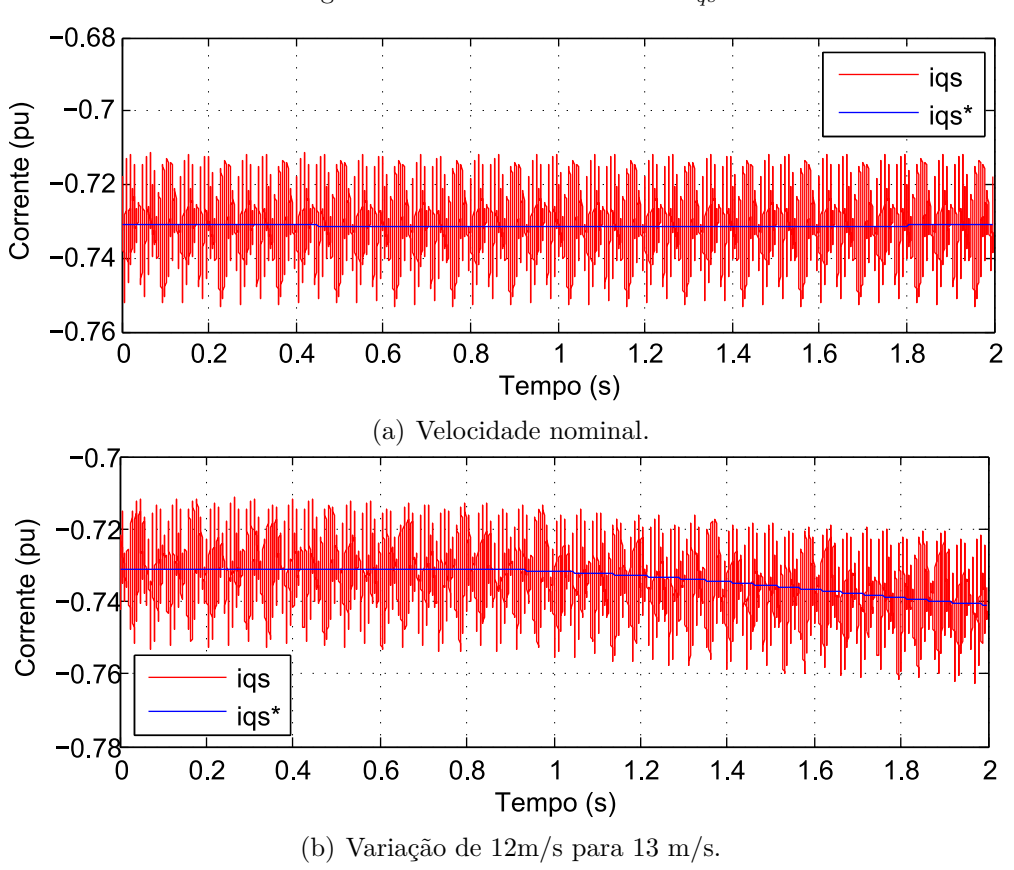

Figura 25 – Controle da corrente  $i_{qs}$ .

em uma variação do CTO, em que é obtida a velocidade do gerador de referência  $(\omega_m^*)$ .

Na [Figura 27,](#page-67-0) é possível observar a velocidade do gerador  $(\omega_m)$  sendo ajustada de acordo com o seu valor de referência  $(\omega_m^*)$ . As simulações foram feitas tanto para um valor de velocidade de vento de 6 m/s, quanto para um valor de velocidade de vento de 11 m/s, a fim de se observar a característica de atuação do sistema de controle para diferentes velocidades de vento, onde foi visto que ele é realmente efetivo.

### **5.4 Tensões de Referência**

Em relação ao sistema empregado no lado referente à rede, as tensões de referência $v_{cc}^{\ast}$ e \* são cruciais para que o controle da tensão contínua no *link* CC e da potência reativa seja feito de forma adequada. Na [Figura 28](#page-68-0) observa-se que as tensões  $v_{cc}$ e $v_{g}$ estão sendo ajustadas de acordo com suas respectivas referências.

Como explicado anteriormente, o valor da tensão de referência $v_{cc}^*$ foi escolhido com o valor de 1,4 pu, como pode ser observado na Figura 28 (a). Já a tensão de referência de rede é mantida em 1 pu, onde a base é 33 kV, a fim de garantir que a tensão produzida possua sempre o mesmo valor, conforme retratado na Figura 28 (b).

Ao aumentar a velocidade do vento, fazendo os devidos ajustes no ângulo de passo

<span id="page-66-0"></span>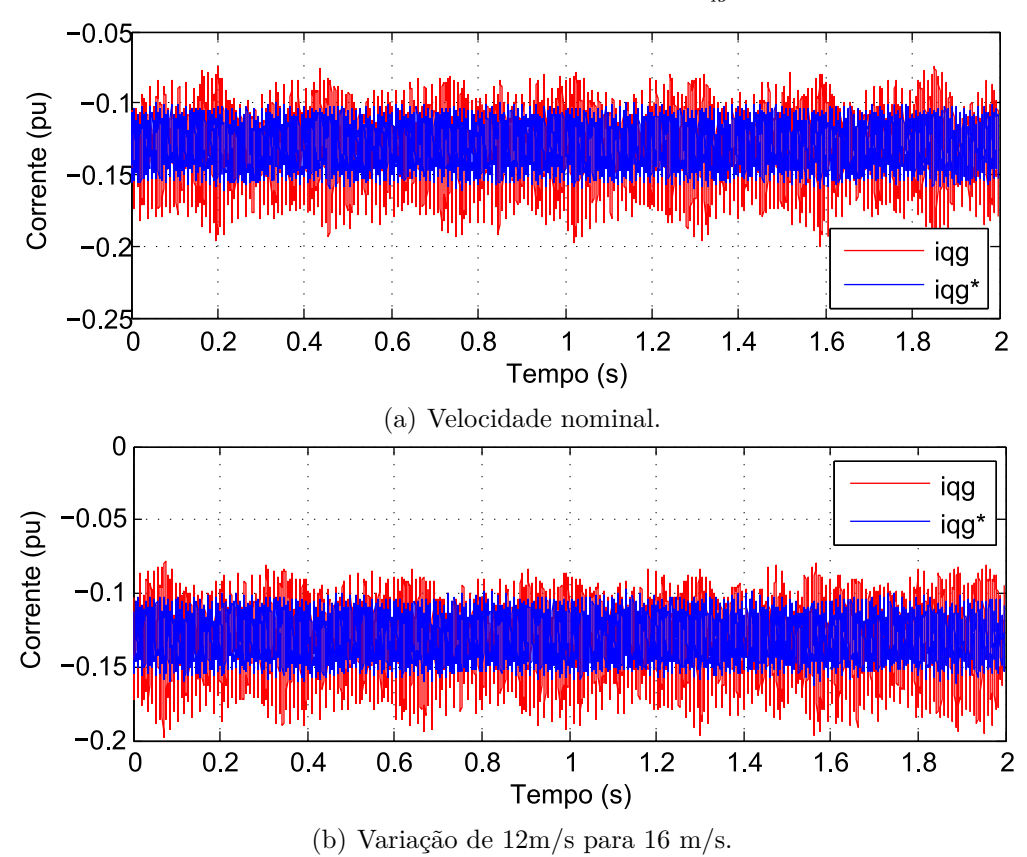

Figura 26 – Controle da corrente  $i_{aa}$ 

da pá para que a potência da turbina fosse mantida em seu valor nominal, é possível observar que os gráficos obtidos possuem uma característica idêntica àqueles mostrados na [Figura 28,](#page-68-0) e assim pode-se ver que o controle das tensões de linha e do *link* CC é mantido para diferentes valores de velocidade de vento.

### **5.5 Controle de Potência Reativa**

Como dito anteriormente, o inversor do lado da rede é responsável pelo controle da potência reativa do sistema. No exemplo do RSCAD simulado, a variação da tensão da rede influencia o valor da corrente de referência  $i_{qg}^*$ , ou seja, esta não é mantida em zero, fazendo com que o fator de potência não seja unitário. Na simulação feita, a velocidade do vento foi aumentada, fazendo os devidos ajustes do ângulo de passo da pá, a fim de se manter a potência da turbina em seu valor nominal de 2 MW.

Como pode ser observado na [Figura 29,](#page-68-1) para velocidades de vento entre o valor de *cut-in* de 6 m/s e o valor nominal de 12 m/s, a potência reativa não é estabilizada, devido ao fato de que para velocidades abaixo da nominal, a tensão produzida pela turbina não é mantida em um valor constante, o que faz com que a corrente  $i_{qg}^*$ apresente variação, e então a potência reativa não é devidamente controlada. Porém, para velocidades de vento

<span id="page-67-0"></span>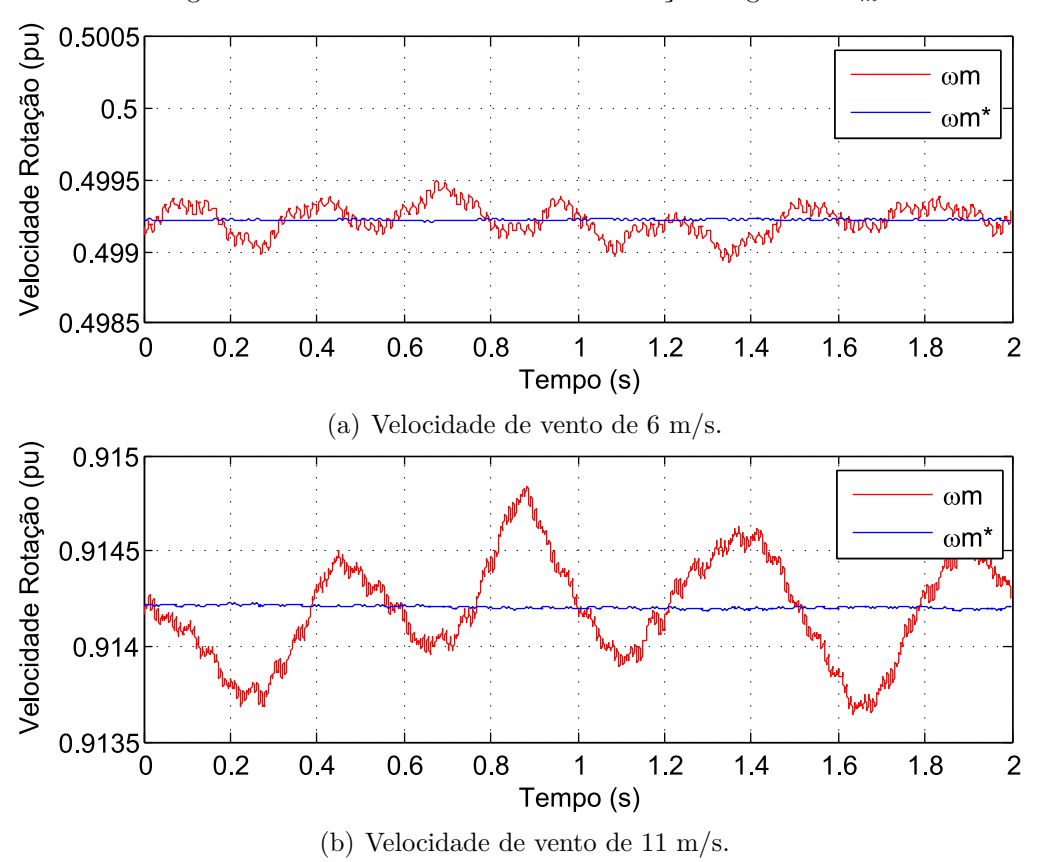

Figura 27 – Controle da velocidade de rotação do gerador  $\omega_m$ .

acima da nominal, a tensão fornecida pela turbina para diferentes velocidades de vento é mantida constante e assim a potência reativa também é mantida em um valor próximo de zero e constante (0,04 MVAr aproximadamente), como visto na [Figura 29.](#page-68-1)

Sabendo-se que a potência ativa (P) entregue a rede é 2 MW e a potência reativa (Q) é regulada para um valor de aproximadamente 0,04 MVAr, é possível obter a potência aparente (S) segundo a seguinte equação:

$$
S = \sqrt{P^2 + Q^2} \tag{22}
$$

O valor da potência aparente obtido é de 2,0004 MVA. Assim, pode ser calculado o fator de potência do sistema nesta condição, como mostrado na equação:

$$
fp = \frac{P}{S} \tag{23}
$$

O valor de fator de potência calculado é de aproximadamente 0,99 indutivo. Assim, pode-se observar que a turbina está operando dentro do valor de fator de potência permitido de 0,95 indutivo, como foi relatado anteriormente no Capítulo 3.

<span id="page-68-0"></span>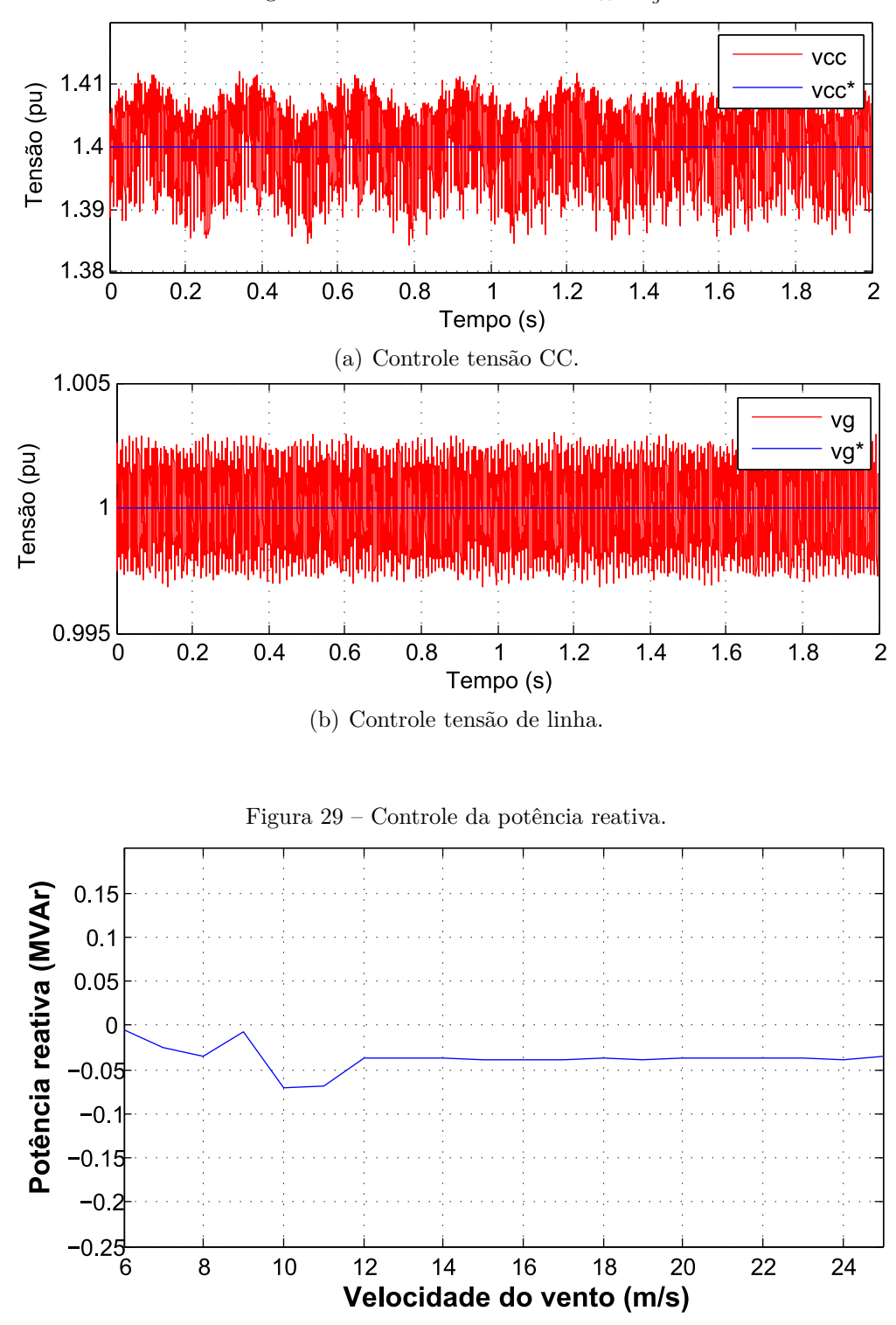

Figura 28 – Controle das tensões  $v_{cc}$  e  $v_q$ .

## <span id="page-68-1"></span>**5.6 Controle de Potência Ativa**

Nesta análise foi observada a curva de potência da turbina eólica, obtida para diferentes velocidades de vento. Inicialmente, pode-se observar na Figura 30 (a) que o gerador simulado começa a operar para baixas velocidades de vento, ou seja, o sistema de *cutin* não está implemetando. Além disso, ao atingir a velocidade de vento nominal (12 m/s), a potência da unidade eólica não é mantida em seu valor nominal (2 MW), o qual é ultrapassado. Por fim, é possivel observar que não está implementado um sitema de *cut-out* também, visto que em nenhum momento a operação do gerador é paralisada, continuando a operar para velocidades de vento acima de um valor seguro, que no caso da turbina simulada seria de 25 m/s.

![](_page_69_Figure_2.jpeg)

Figura 30 – Curvas de potência ativa.

(b) Potência ativa regulada.

Porém, também foi feita a análise da potência produzida, considerando-se uma velocidade de *cut-in* de 6 m/s e de *cut-out* de 25 m/s, como foi feito em outras simulações anteriormente. Além disso, foi feito um controle manual do ângulo de passo da turbina, a fim de manter a potência produzida da turbina dentro de seu valor nominal (2 MW). Deste modo, foi obtida a curva da Figura 30 (b), que seria a curva da operação normal da turbina. Pode-se observar que para esta configuração, a turbina eólica simulada possuirá uma curva semelhante àquela vista na [Figura 8,](#page-37-0) apresentada no Capítulo 2, onde a potência é otimizada para velocidades de vento entre o valor de *cut-in* e nominal e mantida dentro do valor nominal da turbina para velocidades entre a nominal e a de *cut-out*.

# Capítulo **6**

## **Conclusão**

Com o desenvolvimentos deste trabalho, foi possível observar que é crucial que o sistema de controle de uma unidade eólica esteja bem ajustado, garantindo o bom funcionamento da mesma de forma automática. Neste trabalho, foi possível observar que caso o controlador não esteja bem regulado, a potência gerada pode não ser otimizada. Isso ocorre devido à falha na extração da máxima potência possível dos ventos, gerando perdas no sistema. Além disso, é desejável garantir que a potência produzida pelo gerador não ultrapasse seu valor nominal. Vale lembrar também que caso o sistema de *cut-out* de uma turbina não esteja corretamente implementado, é possível que a turbina eólica continue operando para elevadas velocidades de vento, o que pode fazer com que ela entre em colapso devido a alta velocidade de funcionamento, podendo causar perda total da mesma e, consequentemente, um grande prejuízo econômico.

Assim, este trabalho de conclusão de curso mostra a importância de uma unidade eólica possuir um sistema de controle muito bem regulado, sendo este minuciosamente simulado antes de entrar em operação, garantindo seu bom funcionamento quando for aplicado na prática. Os principais parâmetros responsáveis pela correta operação do controlador foram analisados graficamente, mostrando suas características de atuação e a relevância de cada um dentro do sistema.

Por fim, pode-se concluir que o sistema completo de uma usina eólica modelado, o qual é disponibilizado pelo RSCAD, possui um bom funcionamento, podendo ser utilizado como base para outros projetos de simulação de operação de uma turbina eólica. Porém, é necessário que sejam feitos os ajustes de acordo com cada tipo de atuação do sistema de controle, e também se deve atentar para melhorar o sistema de controle de passo, que apesar de atuar, não está corretamente regulado de forma a manter a potência produzida dentro do valor nominal, o qual é ultrapassado, para velocidades de vento acima do nominal (12 m/s). Além disso, deve-se implementar um sistema de *cut-in* da turbina, visto que a turbina começa a operar para velocidades de vento abaixo do *cut-in* de 6 m/s, defininido pelo próprio exemplo do RSCAD, e de *cut-out* também, pois a turbina continua operando para velocidades de vento elevadas.

## **6.1 Continuação da Pesquisa**

Seguem as sugestões para a continuidade da pesquisa:

- ❏ Implementação dos sistemas de *cut-in* e *cut-out* na turbina eólica simulada e definição de um método melhor para o controle do ângulo de passo;
- ❏ Desenvolvimento de um sistema de proteção para o gerador simulado;
- ❏ Realização de simulações que permitam a análise da qualidade da energia elétrica produzida pela turbina eólica.
## **Referências**

ABEEóLICA - ASSOCIAçãO BRASILEIRA DE ENERGIA EóLICA. **Com a força dos ventos a gente vai mais longe**. 2016. Disponível em: *<*[http://www.portalabeeolica-](http://www.portalabeeolica.org.br/) [.org.br/](http://www.portalabeeolica.org.br/)*>*.

ALDABÓ, R. **Energia Eólica**. São Paulo, SP, Brasil: Artliber Editora, 2002.

ANEEL. **Energia Eólica**. 2005. Disponível em: *<*[http://www2.aneel.gov.br/aplicacoes-](http://www2.aneel.gov.br/aplicacoes/atlas/pdf/06-Energia_Eolica(3).pdf) [/atlas/pdf/06-Energia](http://www2.aneel.gov.br/aplicacoes/atlas/pdf/06-Energia_Eolica(3).pdf) Eolica(3).pdf*>*.

. **BIG - Banco de Informações de Geração**. 2016. Disponível em: *<*<http://www2.aneel.gov.br/aplicacoes/capacidadebrasil/capacidadebrasil.cfm>*>*.

BATAGLIOLI, R. P. **Relé Universal Baseado na Plataforma PC104 Aplicado na Proteção de Geradores Síncronos**. Dissertação (Trabalho de Conclusão de Curso) — Universidade de São Paulo, 2015.

BAZZO, T. d. P. M. **Implementação de Controle Vetorial em Geradores Assíncronos**. Dissertação (Mestrado) — Universidade Federal de Santa Catarina, 2007.

CHINCHILLA, M.; ARNALTES, S.; BURGOS, J. C. Control of permanent-magnet generators applied to variable-speed wind-energy systems connected to the grid. **IEEE Transactions on Energy Conversion**, 2006. v. 21, n. 1, p. 130–135, March 2006. ISSN 0885-8969.

DOMMEL, H. W. Digital Computer Solution of Electromagnetic Transients in Single-and Multiphase Networks. **Power Apparatus and Systems, IEEE Transactions on**, 1969. PAS-88, n. 4, p. 388–399, 1969. ISSN 0018-9510.

DUTRA, R. M. **Propostas de Políticas Específicas para energia Eólica no Brasil após a Primeria Fase do PROINFA**. Tese (Doutorado) — Universidade Federal do Rio de Janeiro, 2007.

IRENA. **Renewable capacity highlights**. Julho 2016. Disponível em: *<*[http://www-](http://www.irena.org/DocumentDownloads/Publications/RE_stats_highlights_2016.pdf) [.irena.org/DocumentDownloads/Publications/RE](http://www.irena.org/DocumentDownloads/Publications/RE_stats_highlights_2016.pdf) stats highlights 2016.pdf*>*.

JORNAL GRANDE BAHIA. **Bahia ganha mais uma fábrica do setor de energia eólica**. 2013. Disponível em: *<*[http://www.jornalgrandebahia.com.br/2013/03/bahia](http://www.jornalgrandebahia.com.br/2013/03/bahia-ganha-mais-uma-fabrica-do-setor-de-energia-eolica/)[ganha-mais-uma-fabrica-do-setor-de-energia-eolica/](http://www.jornalgrandebahia.com.br/2013/03/bahia-ganha-mais-uma-fabrica-do-setor-de-energia-eolica/)*>*.

MAGUIRE, T.; GIESBRECHT, J. Small Time-step  $(< 2\mu s$ ) VSC Model for the Real Time Digital Simulator. **International Conference on Power Systems Transients**, 2005. n. No. IPST05 - 168, 2005.

MME - MINISTÉRIO DE MINAS E ENERGIA. **Usinas eólicas dobram produção de energia elétrica no primeiro semestre de 2015**. 2016. Disponível em: *<*[http://www.mme.gov.br/web/guest/pagina-inicial/outras-noticas/-/asset](http://www.mme.gov.br/web/guest/pagina-inicial/outras-noticas/-/asset_publisher/32hLrOzMKwWb/content/usinas-eolicas-dobram-producao-de-energia-eletrica-no-primeiro-semestre-de-2015) publisher- [/32hLrOzMKwWb/content/usinas-eolicas-dobram-producao-de-energia-eletrica-no](http://www.mme.gov.br/web/guest/pagina-inicial/outras-noticas/-/asset_publisher/32hLrOzMKwWb/content/usinas-eolicas-dobram-producao-de-energia-eletrica-no-primeiro-semestre-de-2015)[primeiro-semestre-de-2015](http://www.mme.gov.br/web/guest/pagina-inicial/outras-noticas/-/asset_publisher/32hLrOzMKwWb/content/usinas-eolicas-dobram-producao-de-energia-eletrica-no-primeiro-semestre-de-2015)*>*.

MONARO, R. M. **Lógica Fuzzy Aplicada na Melhoria da Proteção Digital de Geradores Síncronos**. Tese (Doutorado) — Escola de Engenharia de São Carlos - USP, 2013.

MOTTER, D. **Modelagem Computacional de Funções de Proteção Baseadas em Medidas de Frequência para Detecção de Ilhamento de Geração Distribuída**. 167 p. Dissertação (Mestrado) — Universidade de São Paulo, 2014.

MOURA, J. C. **Proteções de Sistemas Elétricos: Uma Visão de Sua Utilização Em Parques Eólicos**. Dissertação (Pós-Graduação) — Universidade Federal de Lavras, 2011.

ONS. **Submódulo 3.6 - Requistos técnicos mínimos para a conexão às instalações de transmissão**. Revisão Nº 1.1, 2010. Disponível em: <[http://apps05-](http://apps05.ons.org.br/procedimentorede/procedimento_rede/procedimento_rede.aspx) [.ons.org.br/procedimentorede/procedimento](http://apps05.ons.org.br/procedimentorede/procedimento_rede/procedimento_rede.aspx) rede/procedimento rede.aspx*>*.

PINTO, J. S.; PASA, M. E.; MICHELS, A. Dimensionamento das pás de aerogerador de eixo horizontal para instalação em uma propriedade rural. In: **3 <sup>a</sup> SIEF - Semana Internacional das Engenharias da FAHOR**. Horizontina, RS, Brasil: FAHOR, 2013.

QUÉVAL, L.; OHSAKI, H. Back-to-back converter design and control for synchronous generator-based wind turbines. In: **Renewable Energy Research and Applications (ICRERA), 2012 International Conference on**. Tokyo - Japan: IEEE, 2012. p. 1–6.

RENEWABLE PARTS LTD. **Wind Turbine spare parts and consumables**. 2016. Disponível em: *<*<http://www.renewable-parts.com/parts.html>*>*.

ROCHA, R. V. **Simulação de Aerogerador em uma Bancada Experimental**. Dissertação (Mestrado) — Universidade Federal do Rio de Janeiro, 2008.

ROSERO, C. J. C. **Análise de um sistema de Geração Composto por turbinas Eólica e Submarina**. Dissertação (Mestrado) — Universidade Federal do Rio de Janeiro, 2014.

SOARES, L. T. **Planejamento e Implementação de um Parque Eólico**. Dissertação (Trabalho de Conclusão de Curso) — Universidade Federal do Ceará, 2010.

WOOD, D. **Small Wind turbines - Analysis, Design, and Application**. Calgary, Alberta, Canada: Springer, 2011.

WU, B. et al. **Power Conversion and Control of Wind Energy Systems**. Hoboken, New Jersey, USA: John Wiley & Sons, Inc, 2011.

—